## **SOFA COVER**

Sofa Cover is made of high quality fabric that is soft to touch, skin-friendly, breathable, durable, and wear-resistant. It is perfect for family rooms and casual decorative styles. Our deluxe sofa cover is a stylish solution that protects your furniture from pet hair, stains, and wear. The luxurious sofa cover uses wide adjustable elastic straps, strong and long-lasting, fits most types of sofa, and the unique pocket design helps you to manage small objects, preventing a loss. This is a great option for pet owners. Keep your furniture protected from the dirt and fur of your beloved household dog, cat, or any pets.

## **Features:**

- · Soft to touch, breathable & wear-resistant
- · Perfect fit, stay tight with no wrinkling or shifting
- · Perfect protection all around
- . Easy to install and remove
- · Machine washable, easy to care

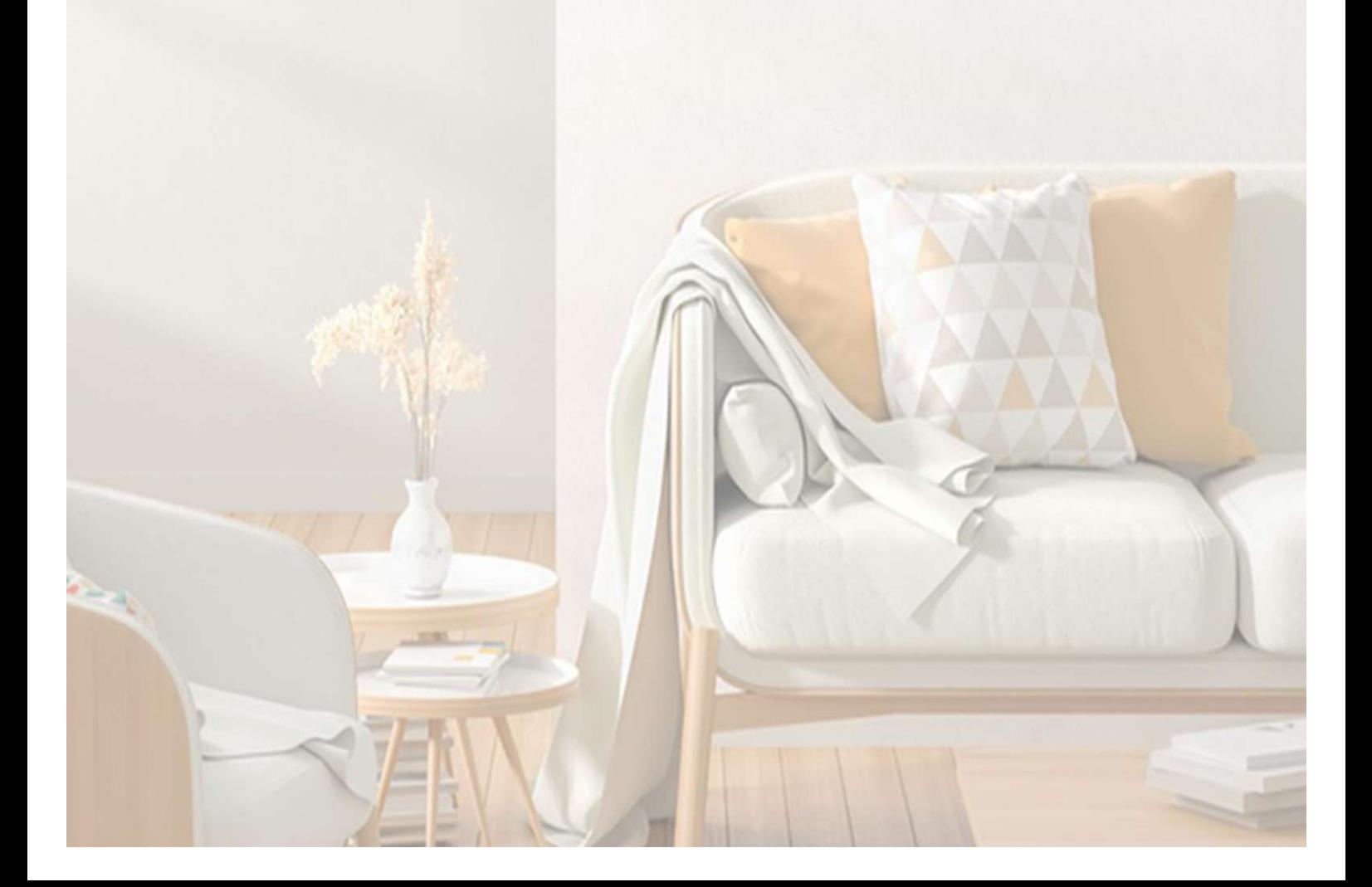

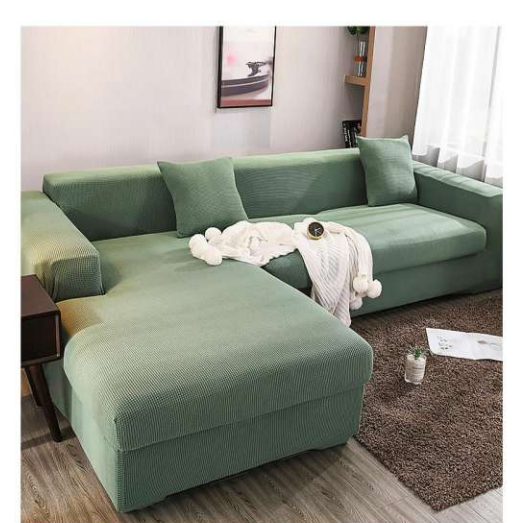

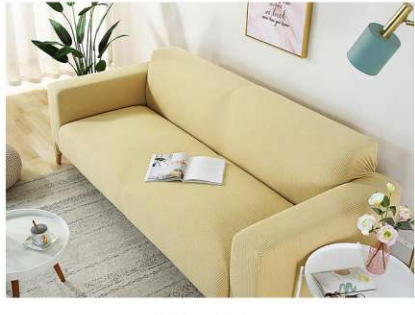

 $\begin{array}{c} \textbf{SC-7801} \\ \textbf{Size: 1 person (90X140cm)} \\ 2 people (145X190cm) \\ 3 people (190X230cm) \\ 4 people (230X300cm) \\ other customized sizes. \end{array}$ 

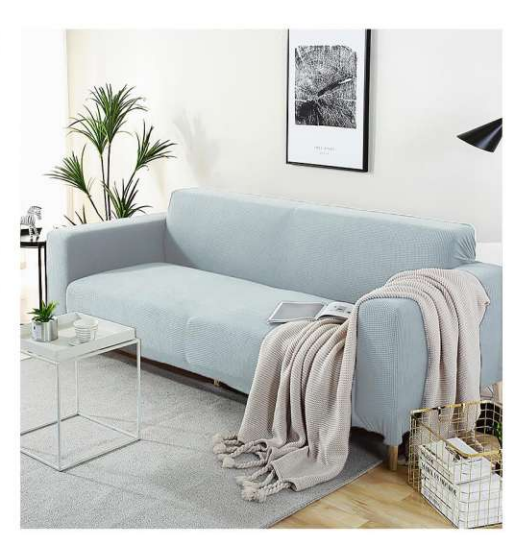

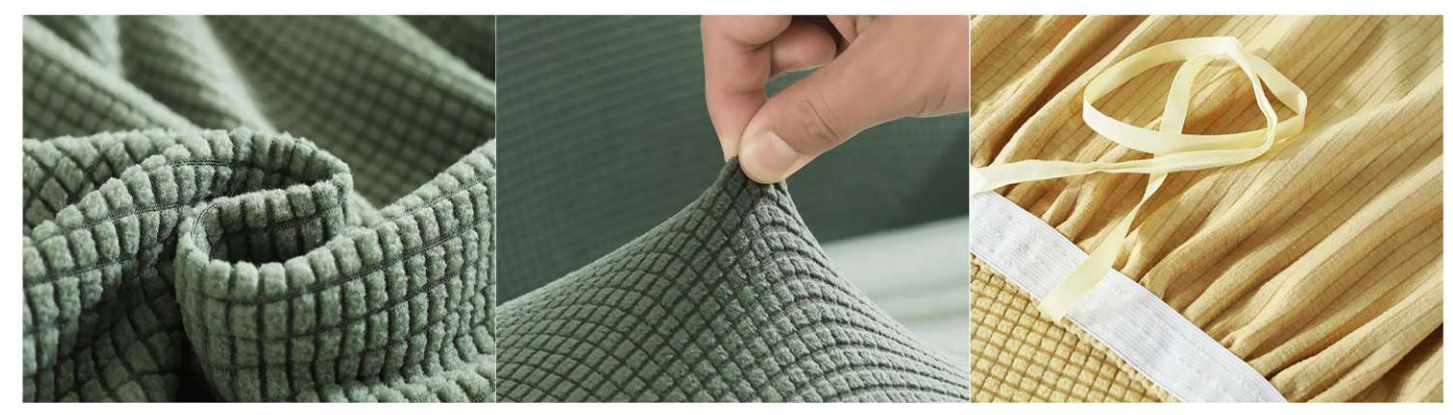

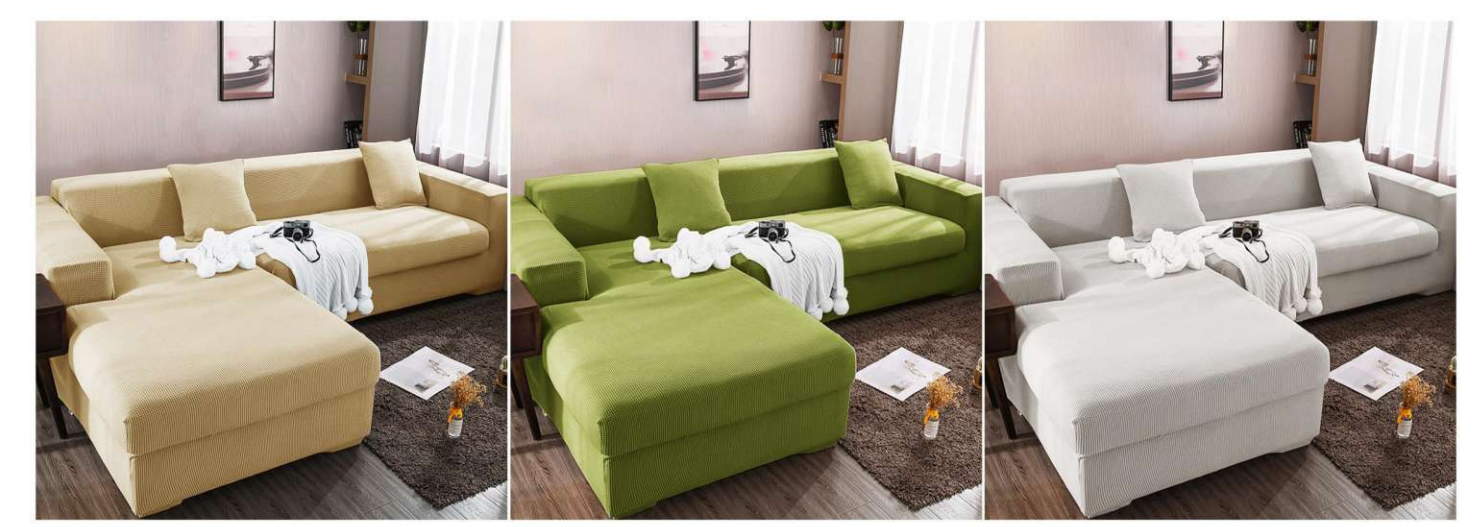

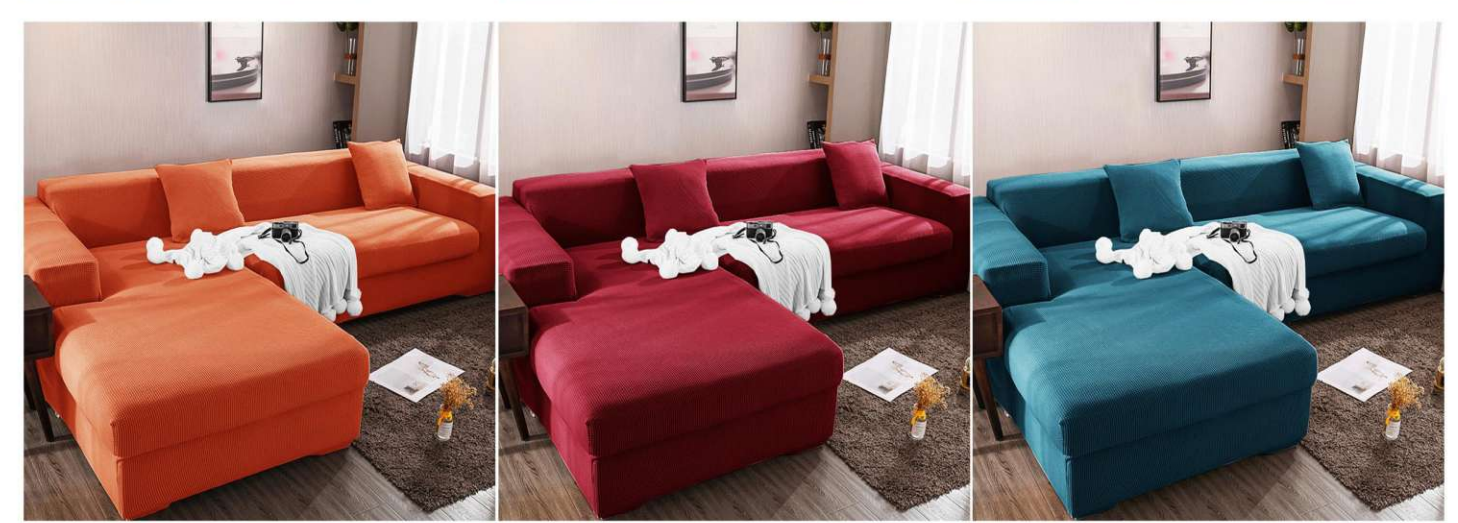

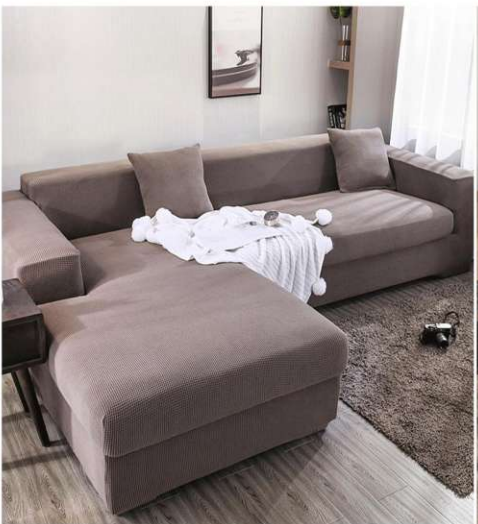

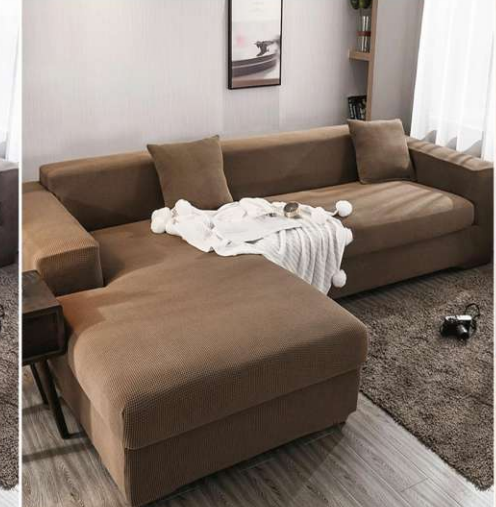

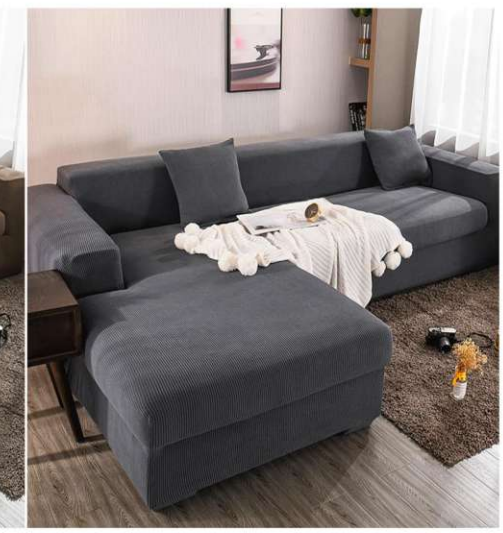

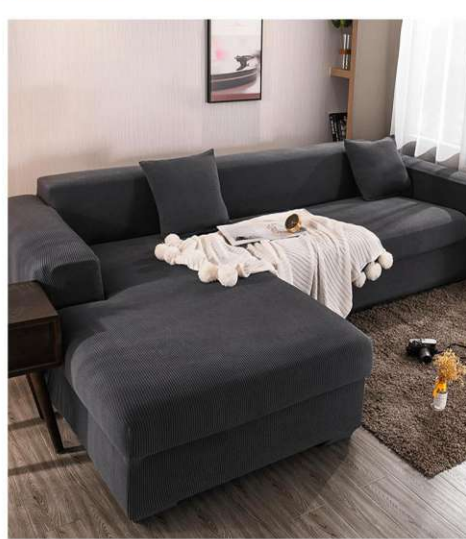

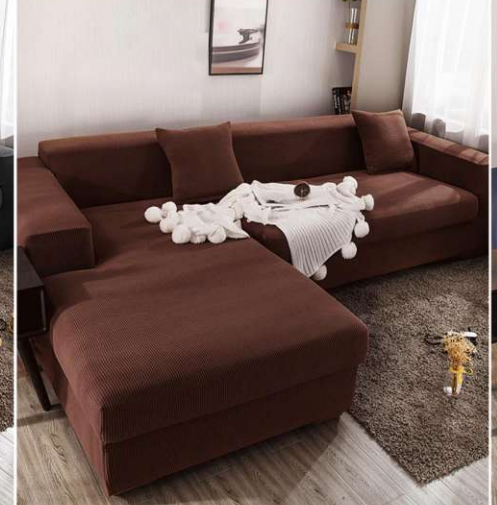

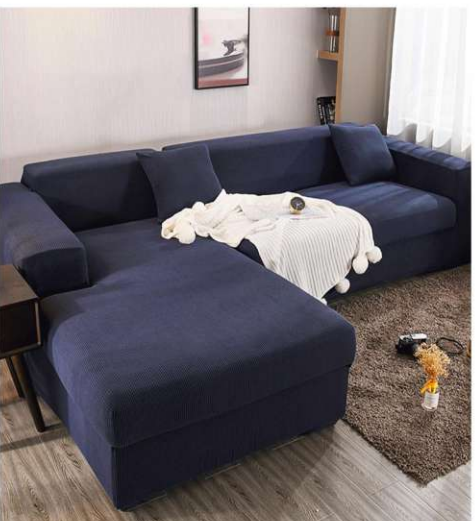

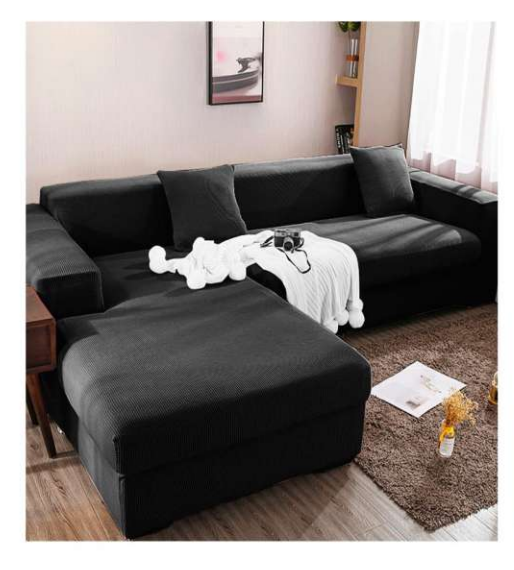

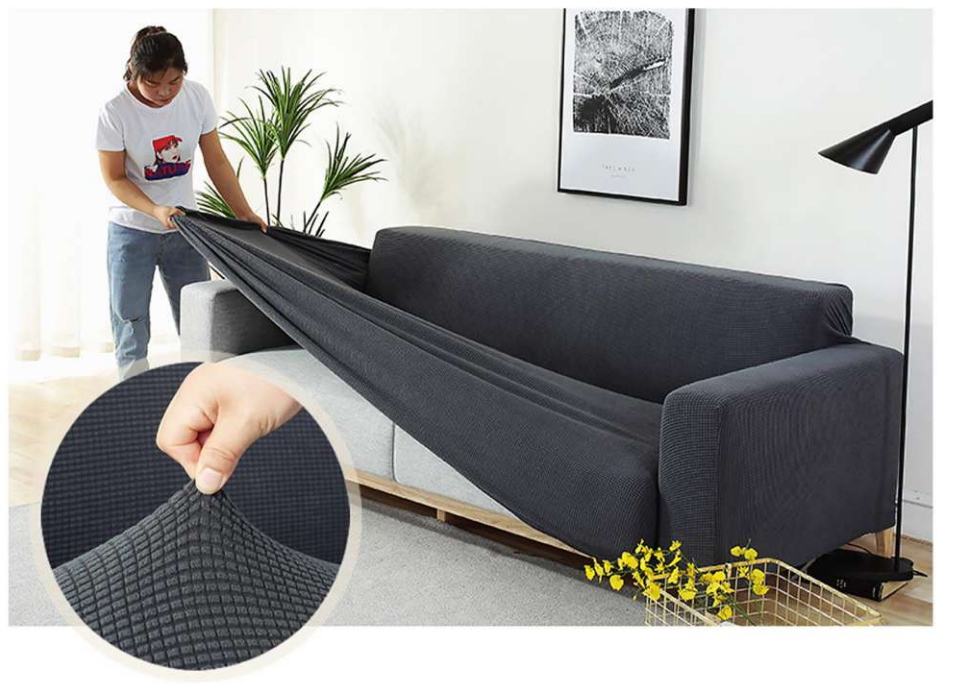

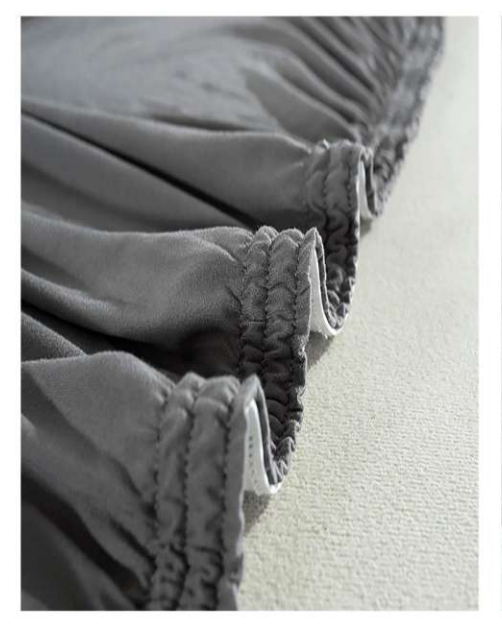

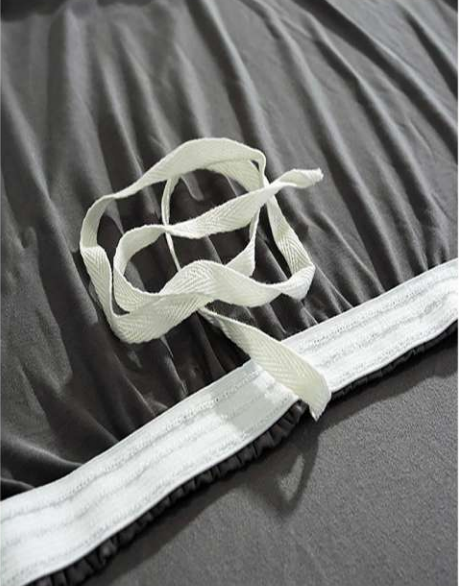

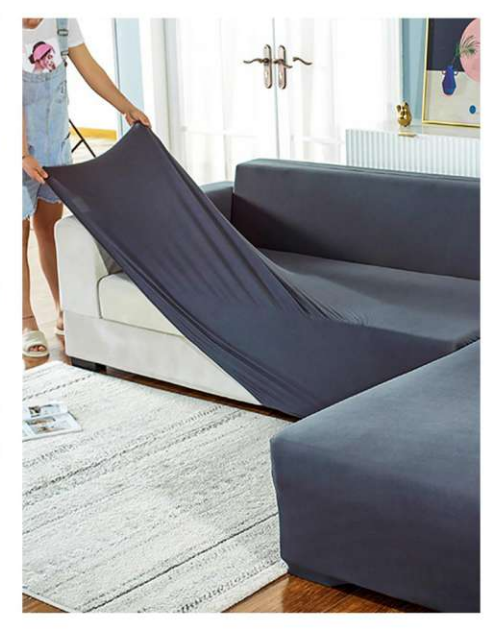

 $Sc-7802$ <br>Size: 1 person (90X140cm)<br>2 people (145X190cm)<br>3 people (190X230cm)<br>4 people (230X300cm)<br>other customized sizes.

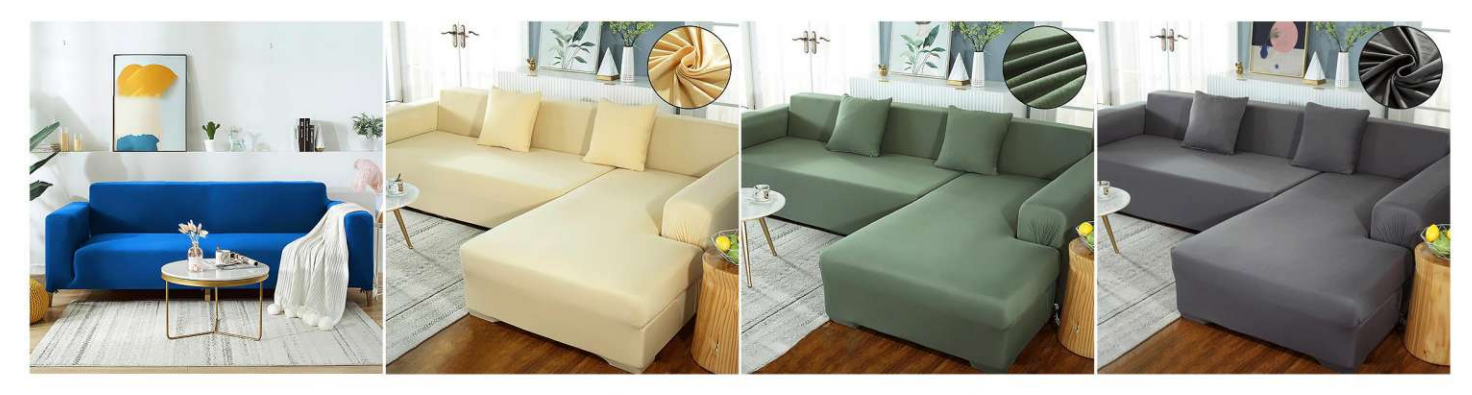

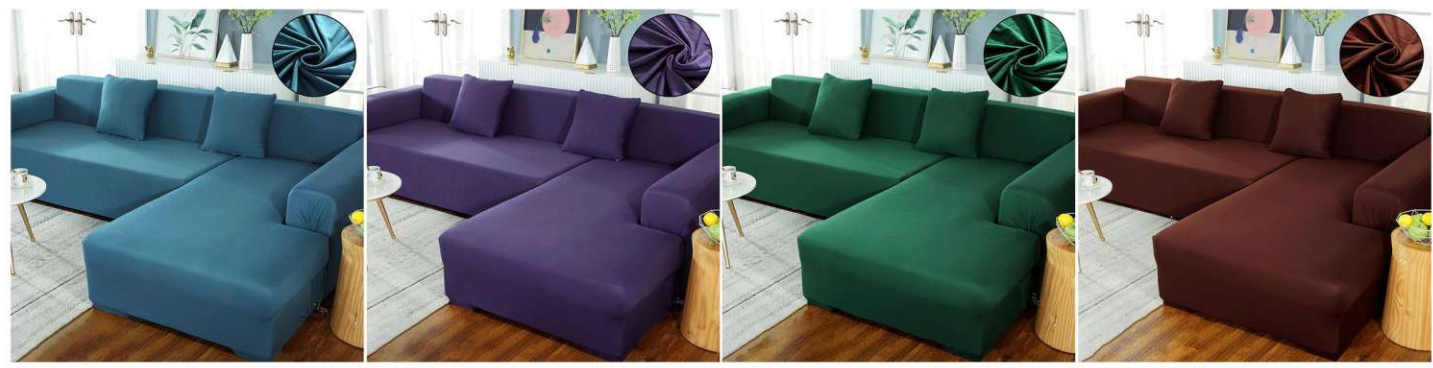

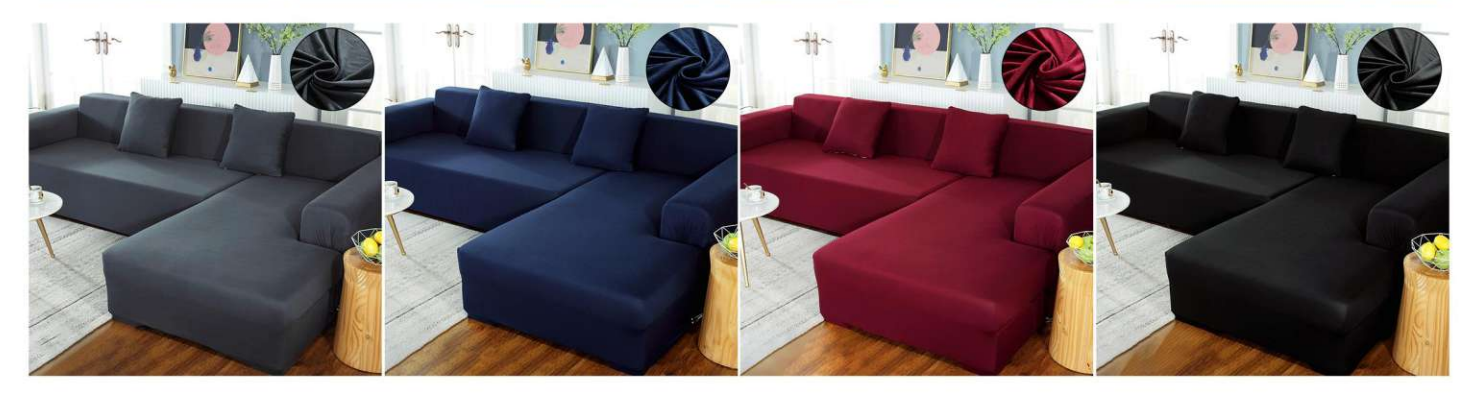

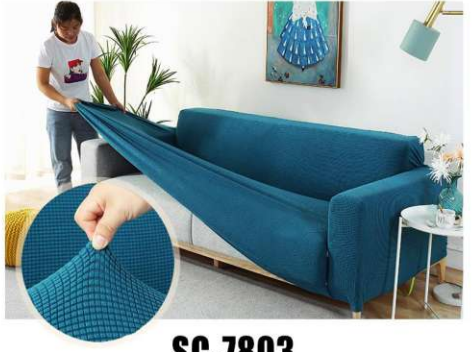

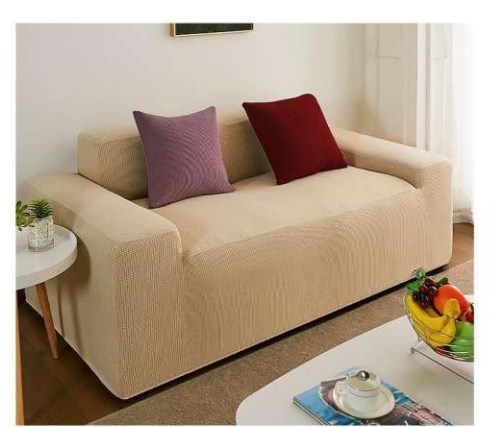

 $\begin{array}{c} \text{SC-7803} \\ \text{Size: 1 person (90X140cm)} \\ 2 people (145X190cm) \\ 3 people (190X230cm) \\ 4 people (230X300cm) \\ other customized sizes. \end{array}$ 

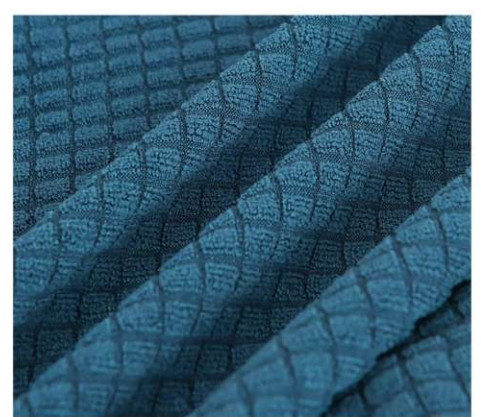

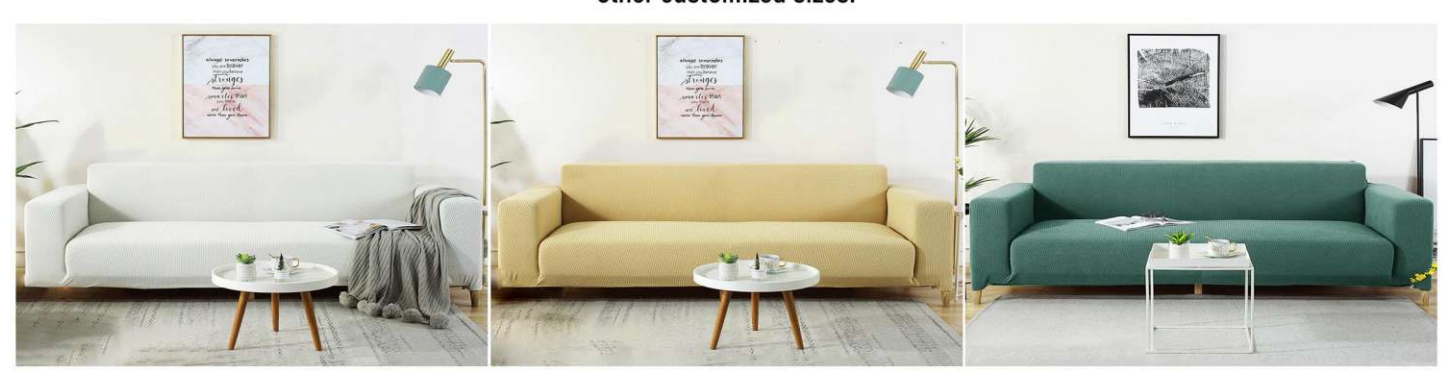

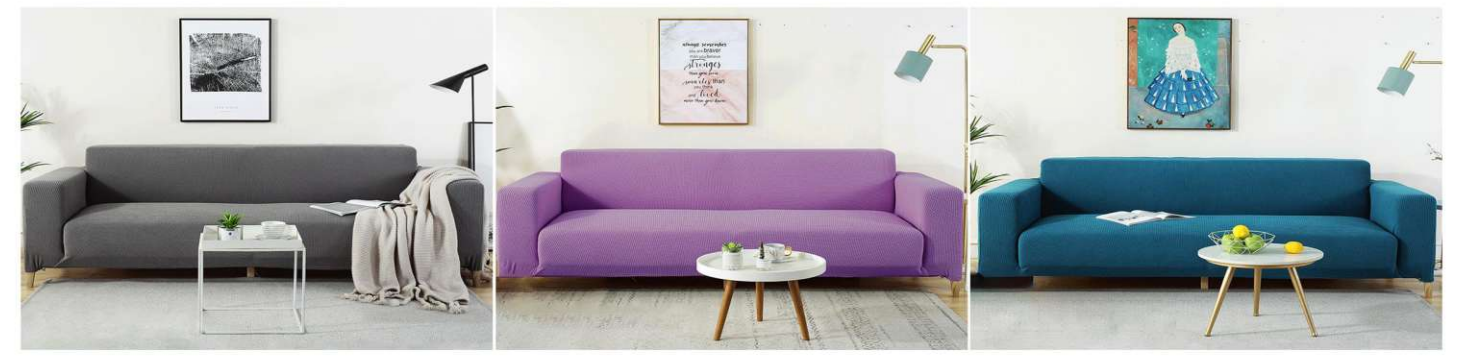

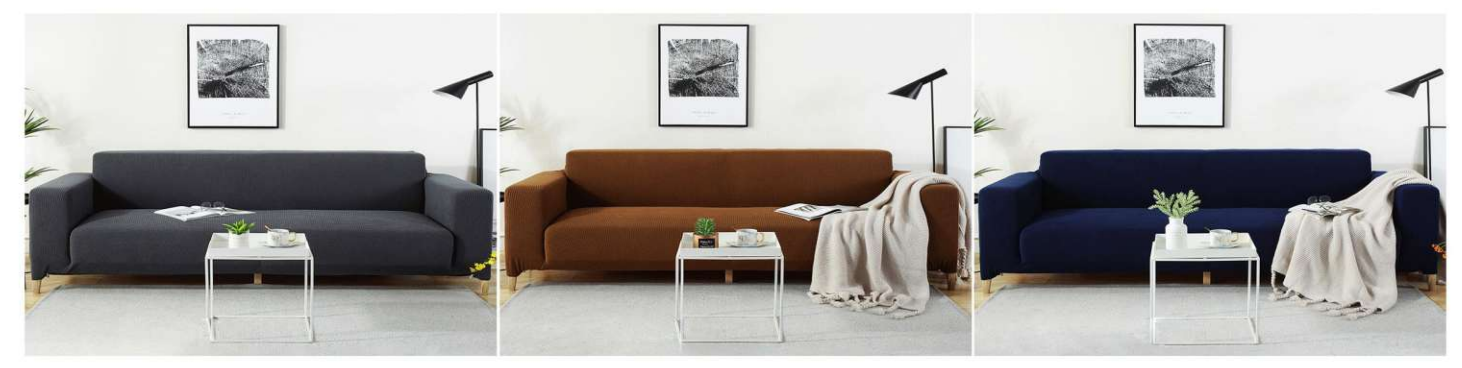

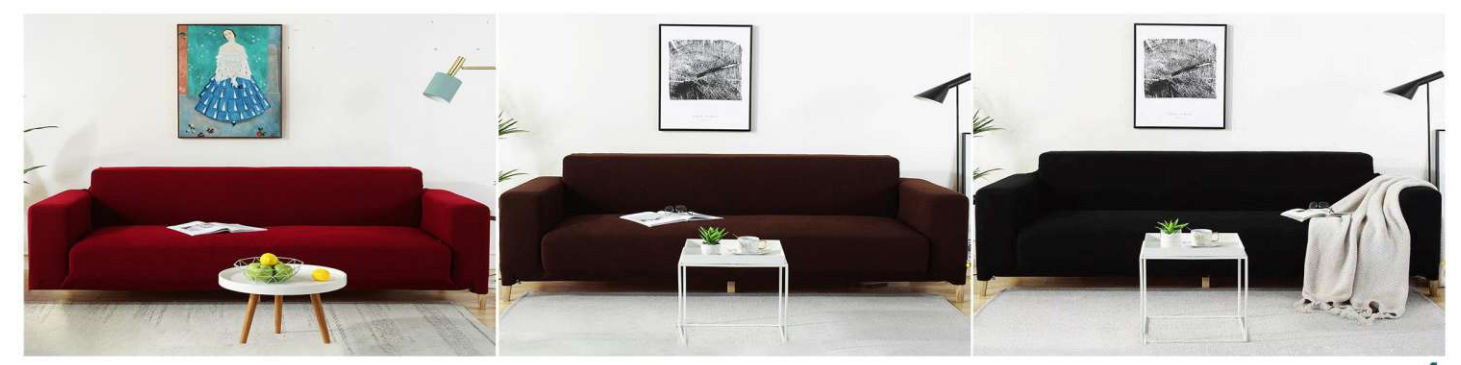

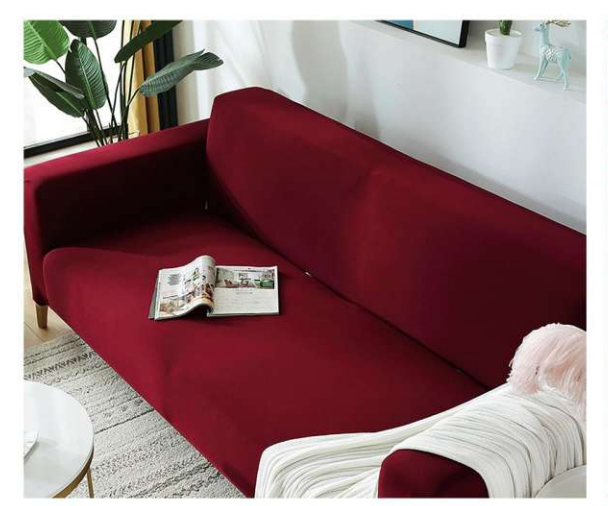

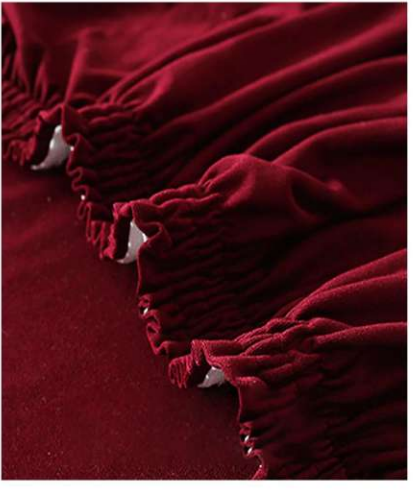

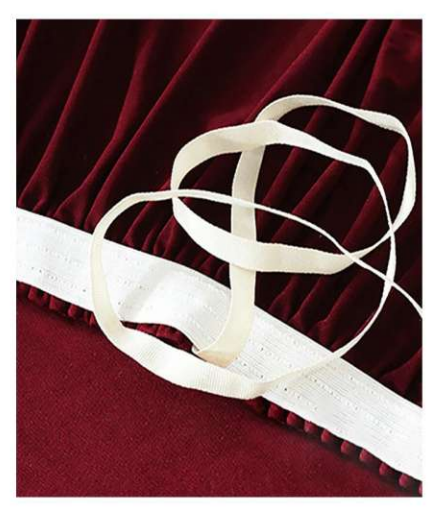

**SC-7804**<br>Size: 1 person (90X140cm)<br>2 people (145X190cm)<br>3 people (190X230cm)<br>4 people (230X300cm)<br>other customized sizes.

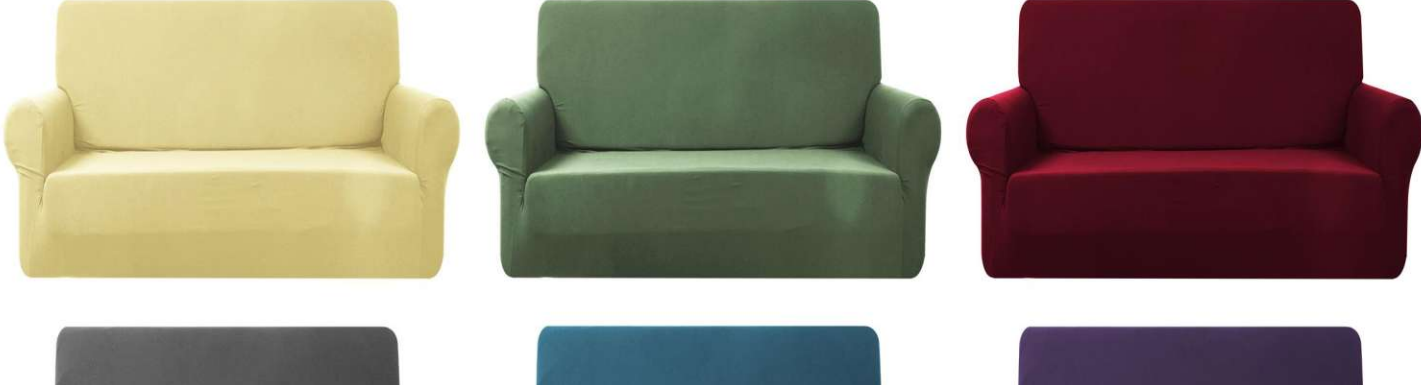

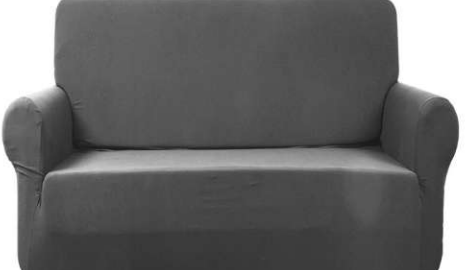

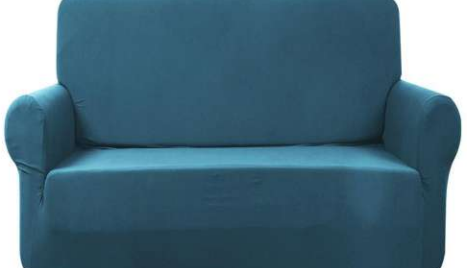

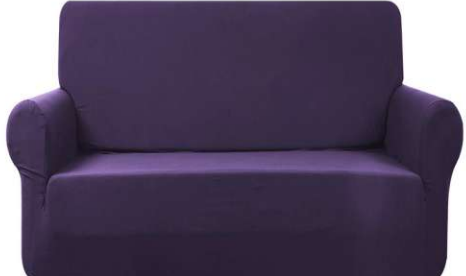

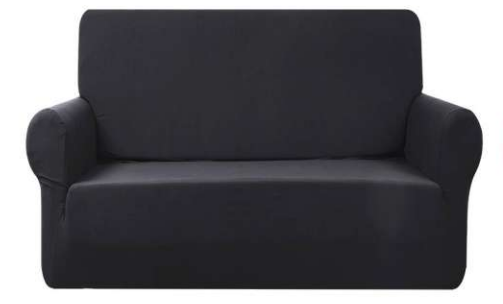

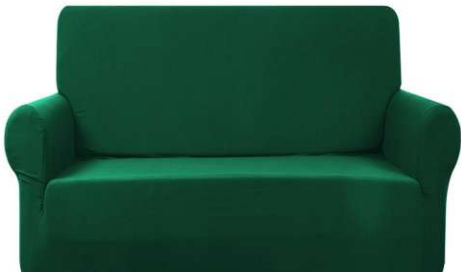

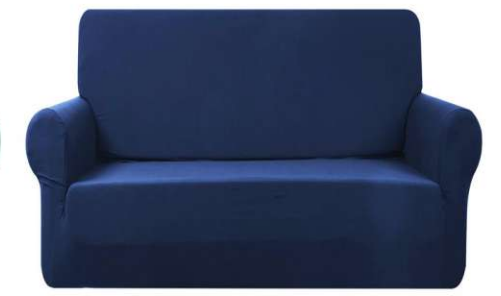

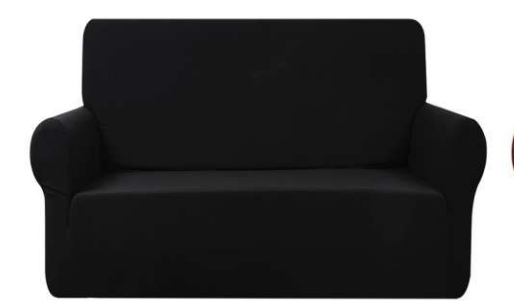

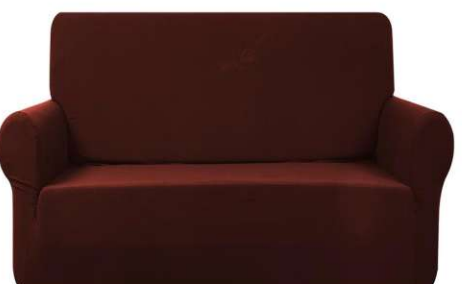

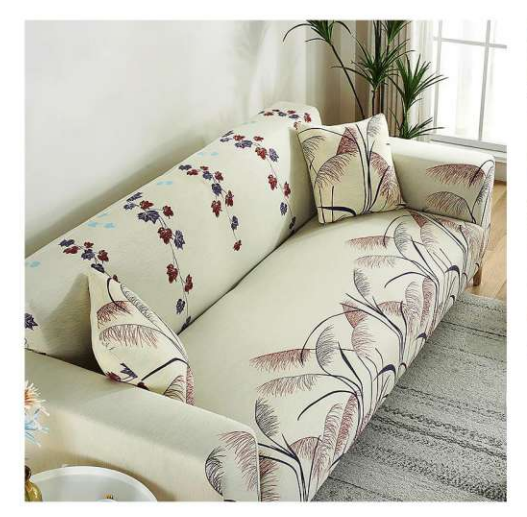

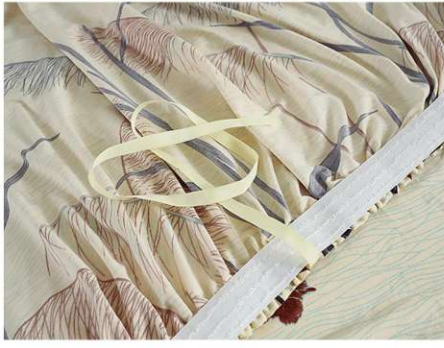

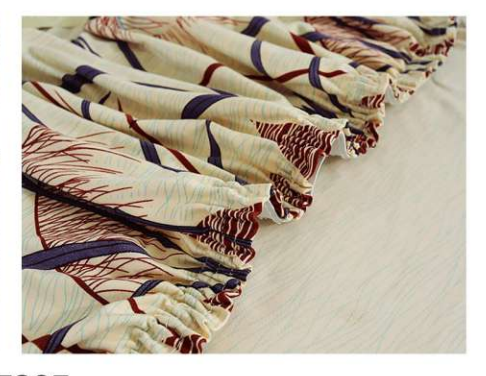

 $S12:1 person (90X140cm), 2 people (145X190cm) 3 people (190X230cm), 4 people (230X300cm) other customized sizes.$ 

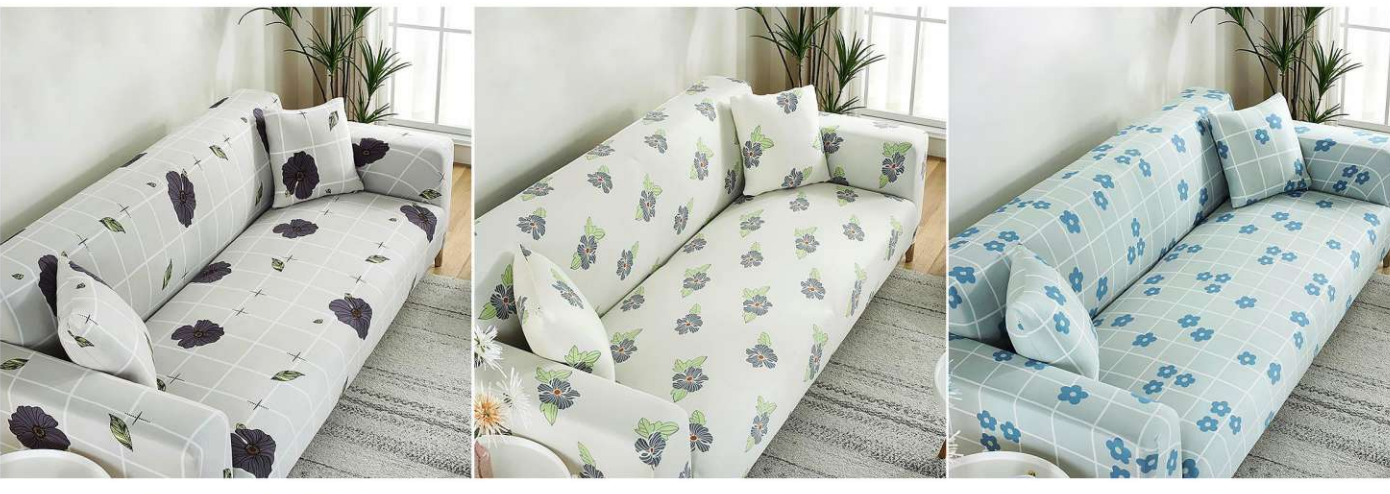

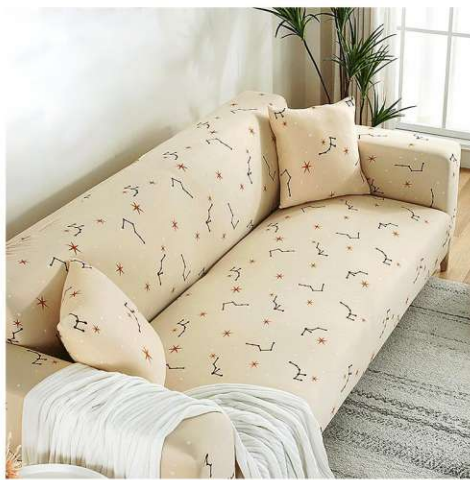

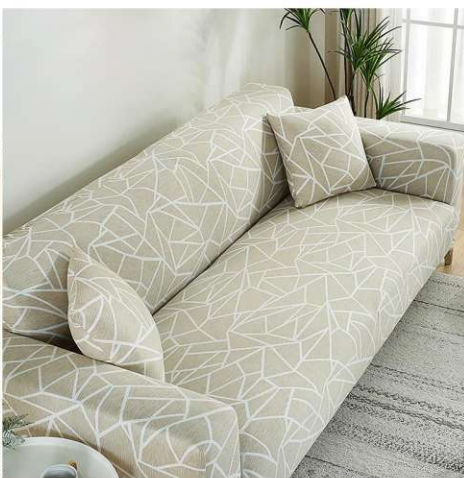

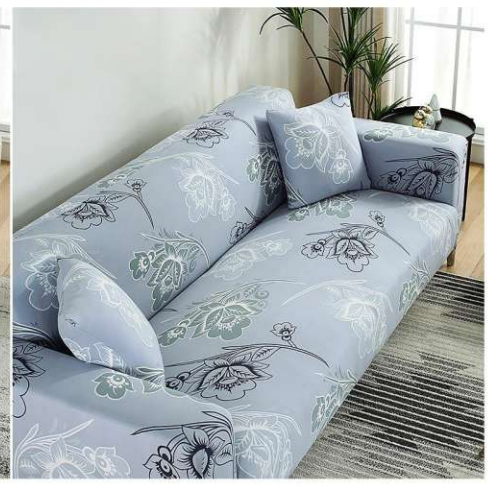

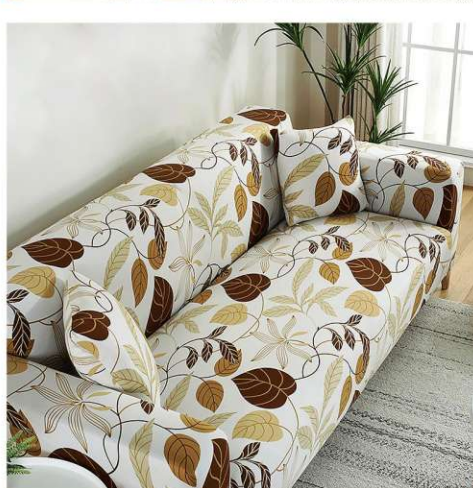

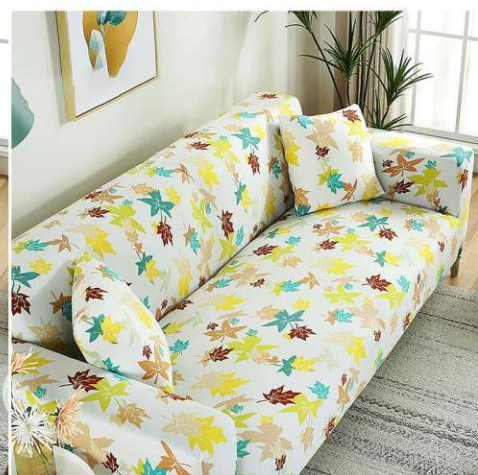

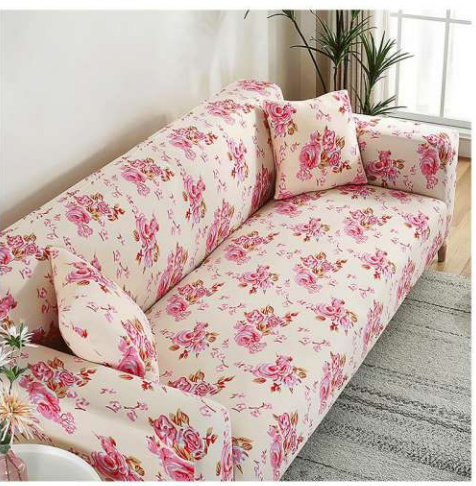

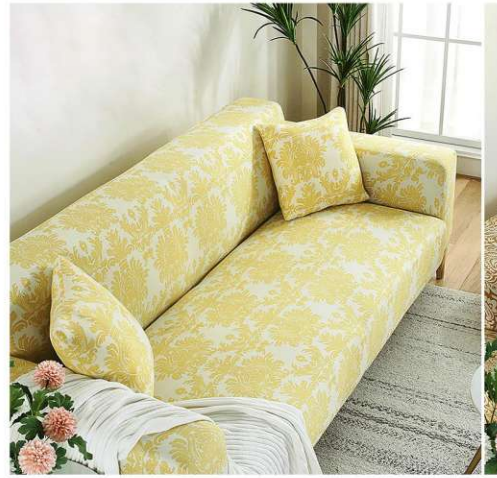

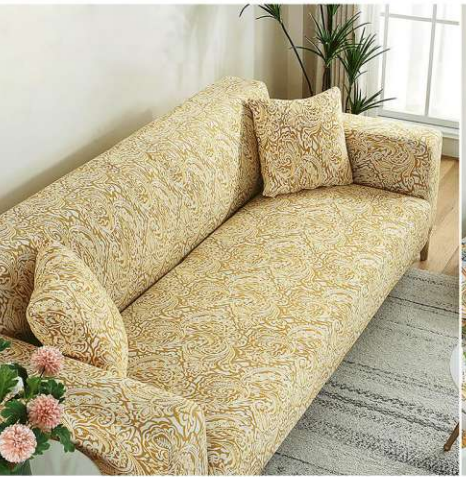

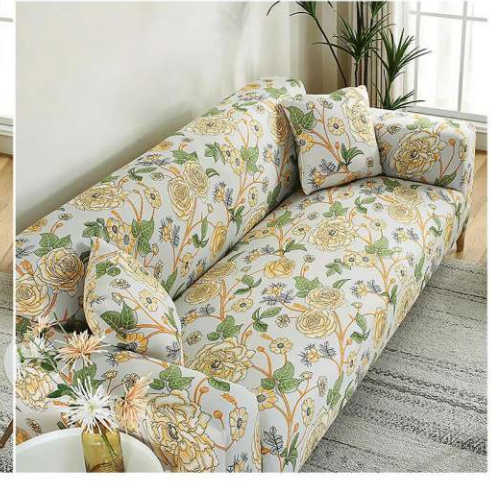

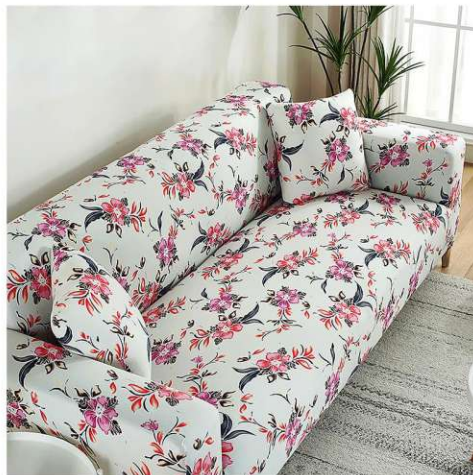

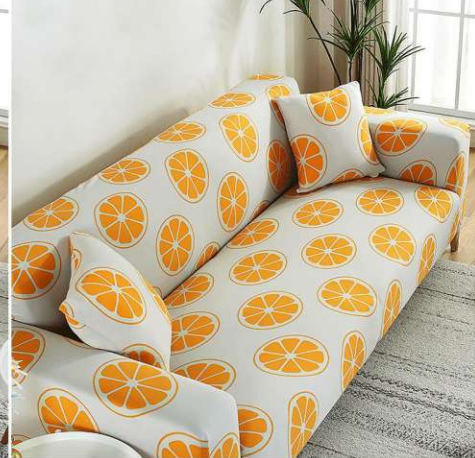

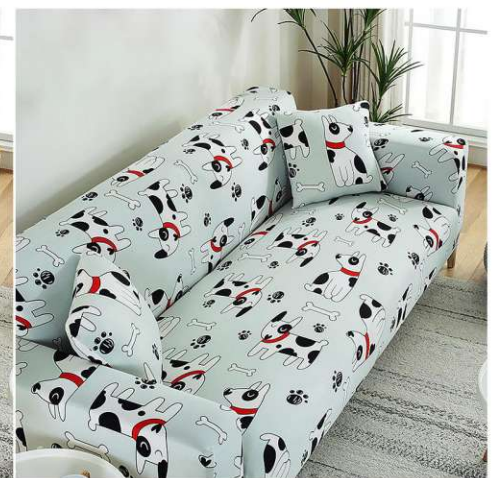

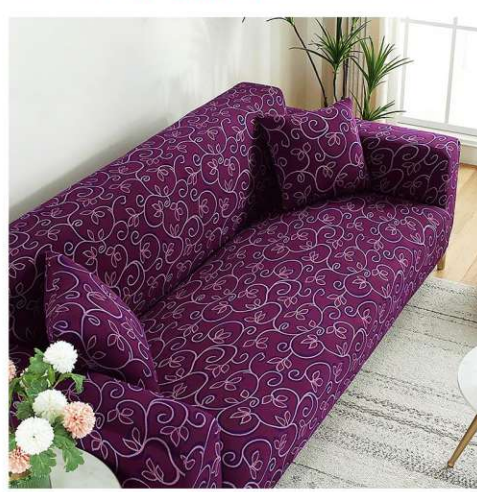

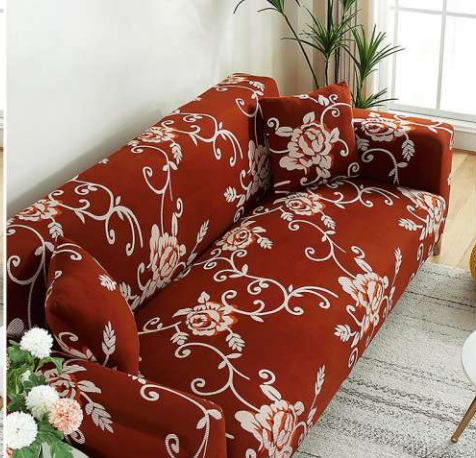

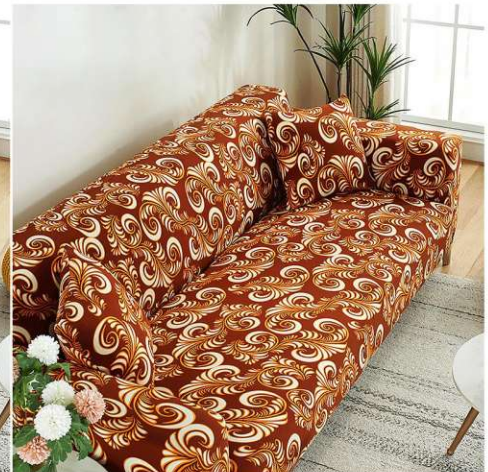

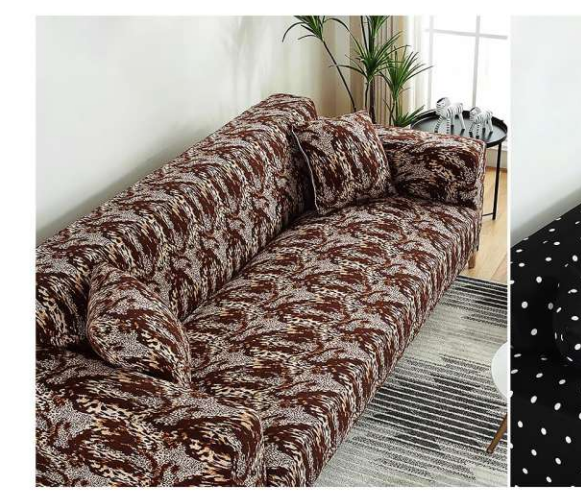

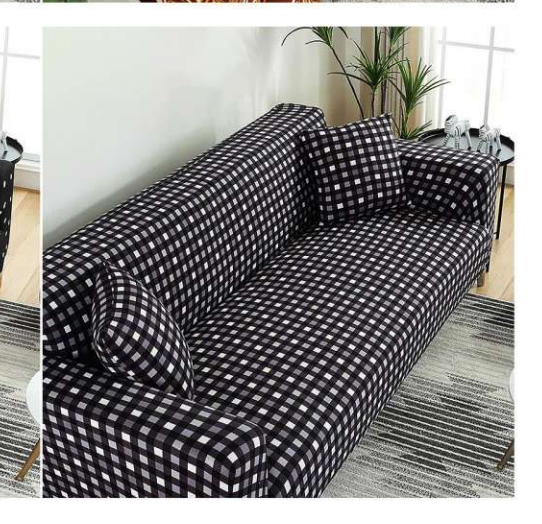

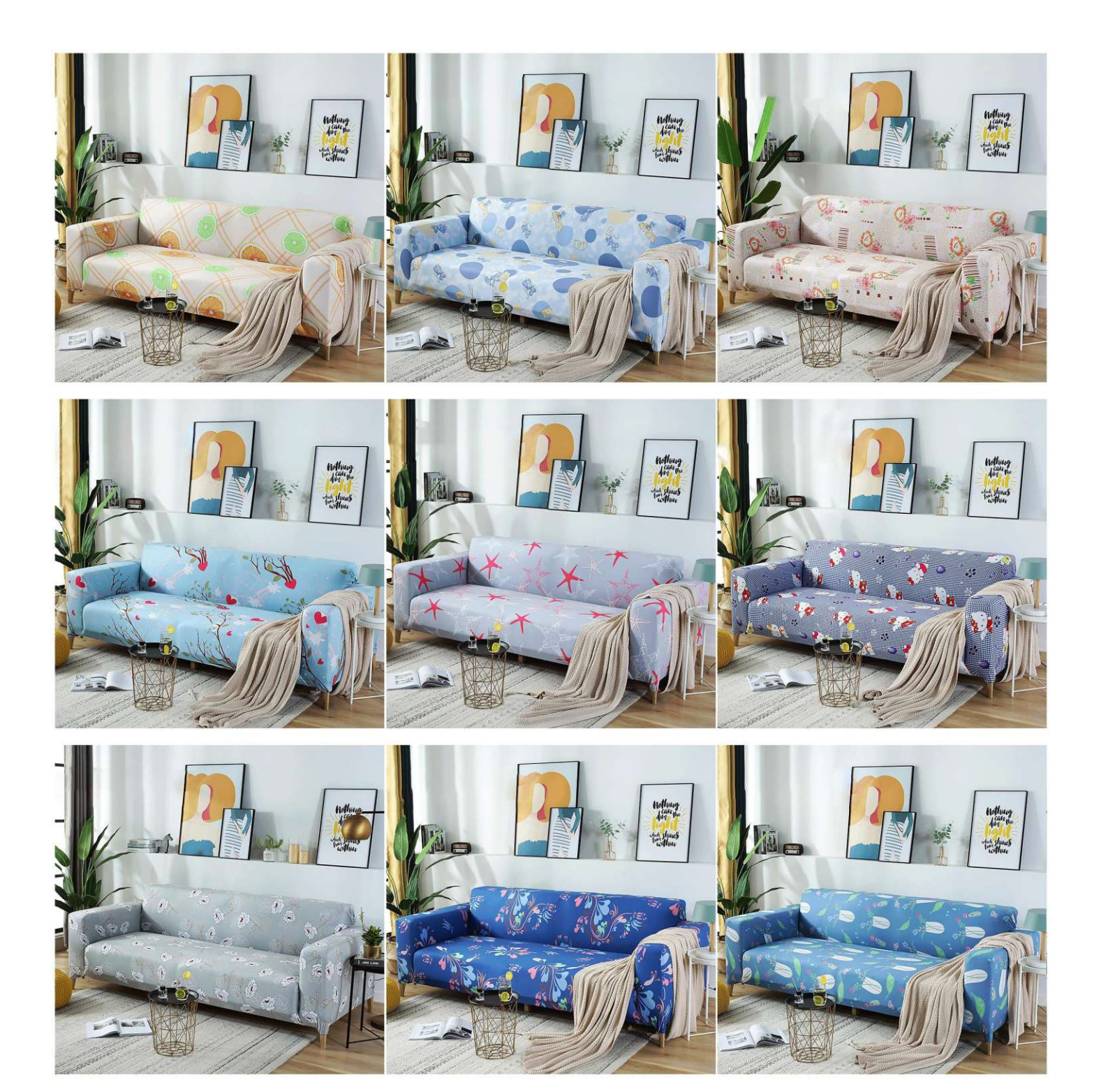

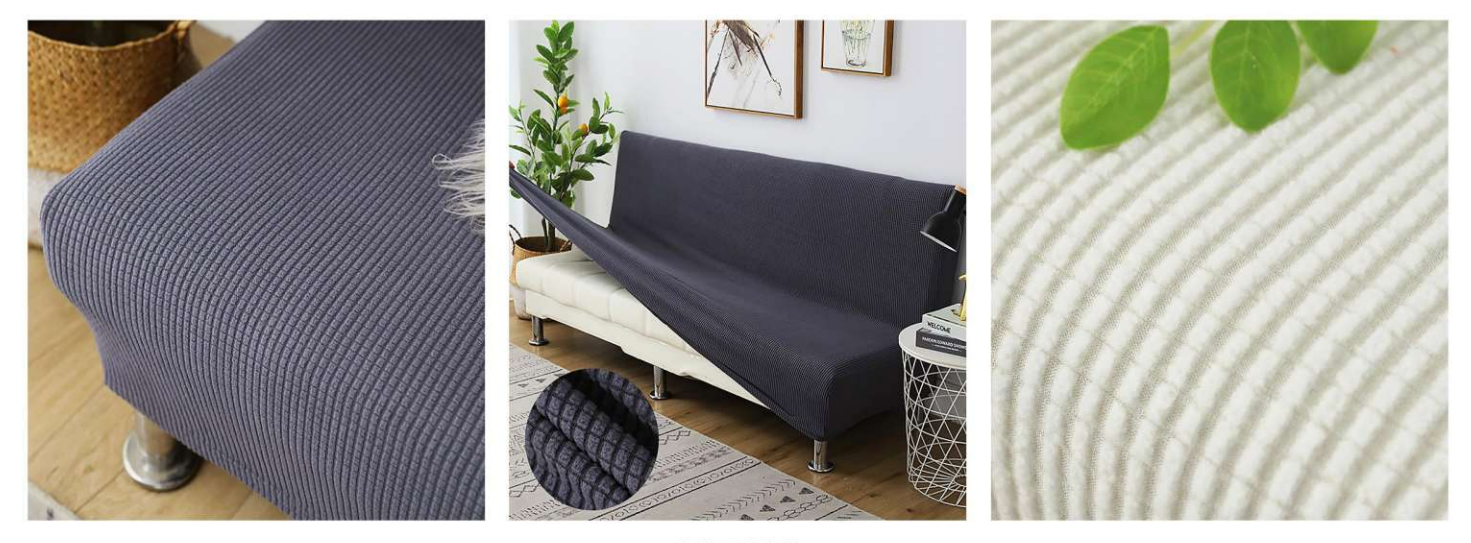

 $SC-7806$ <br>Size: Small (130X155cm), Medium (160X190cm), Large (190X210cm)<br>other customized sizes.

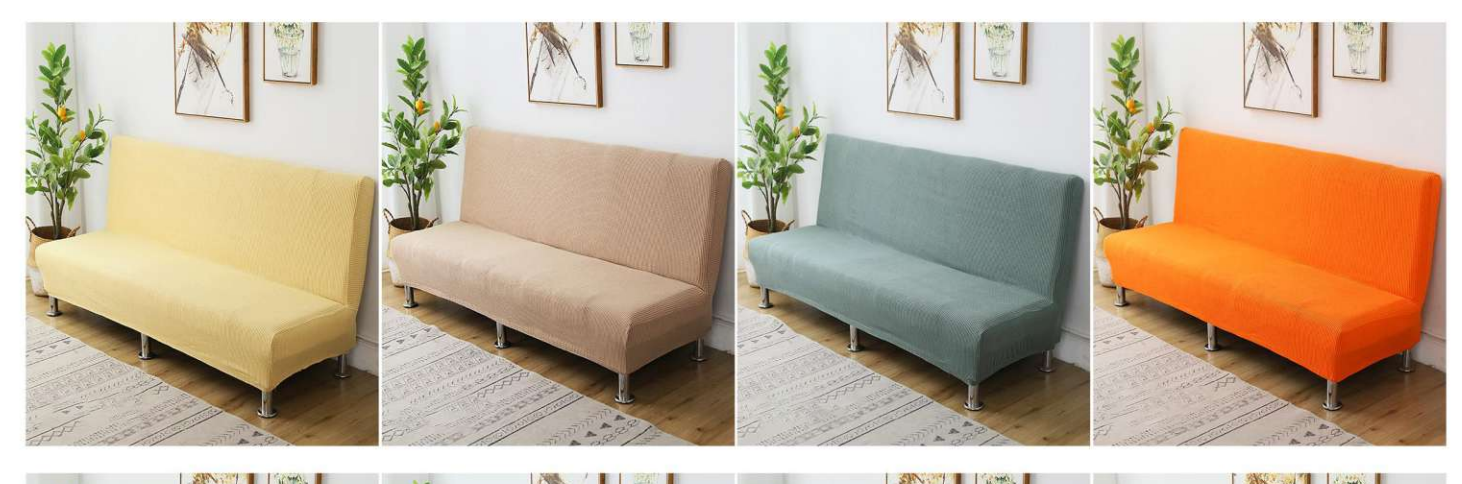

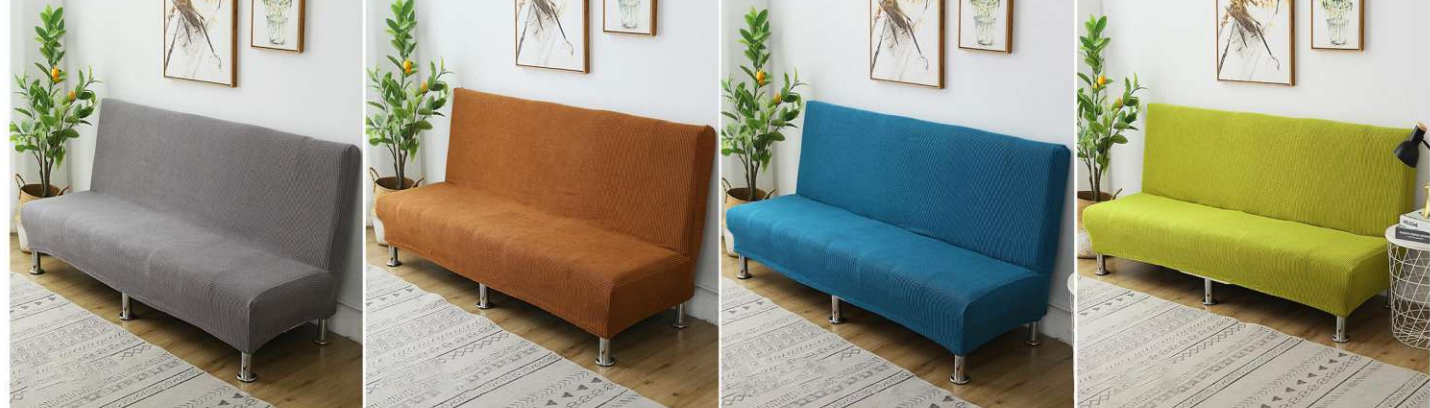

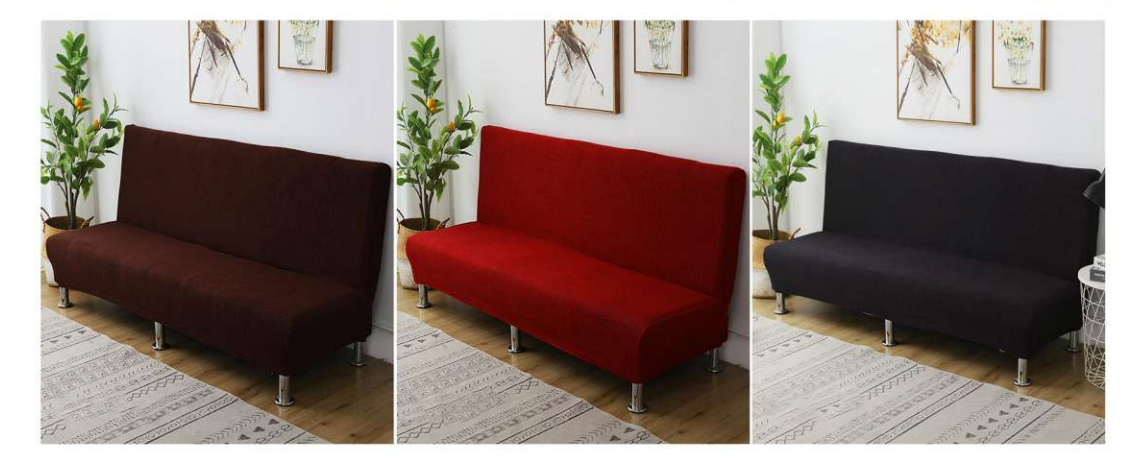

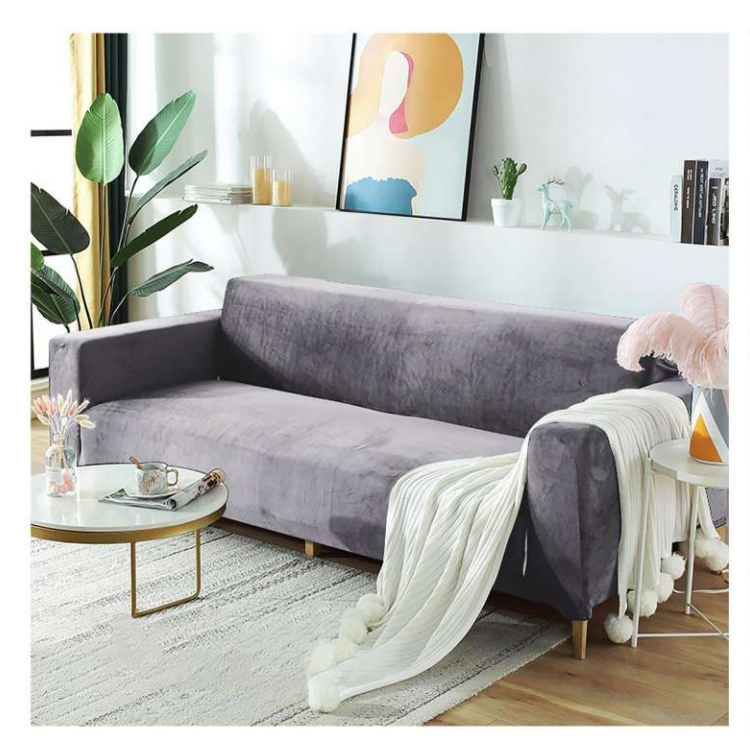

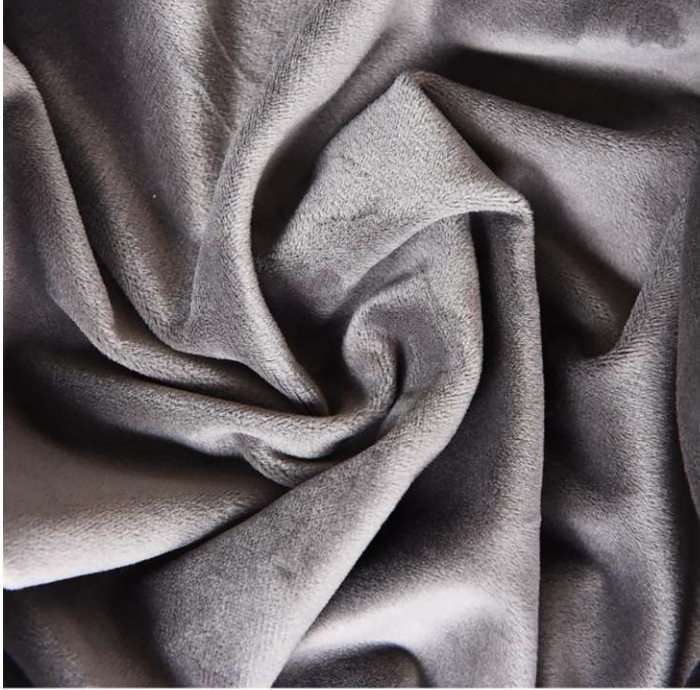

**SC-7807** Size: 1 person (90X140cm)<br>
2 people (145X190cm)<br>
3 people (190X230cm)<br>
4 people (230X300cm)<br>
other customized sizes.

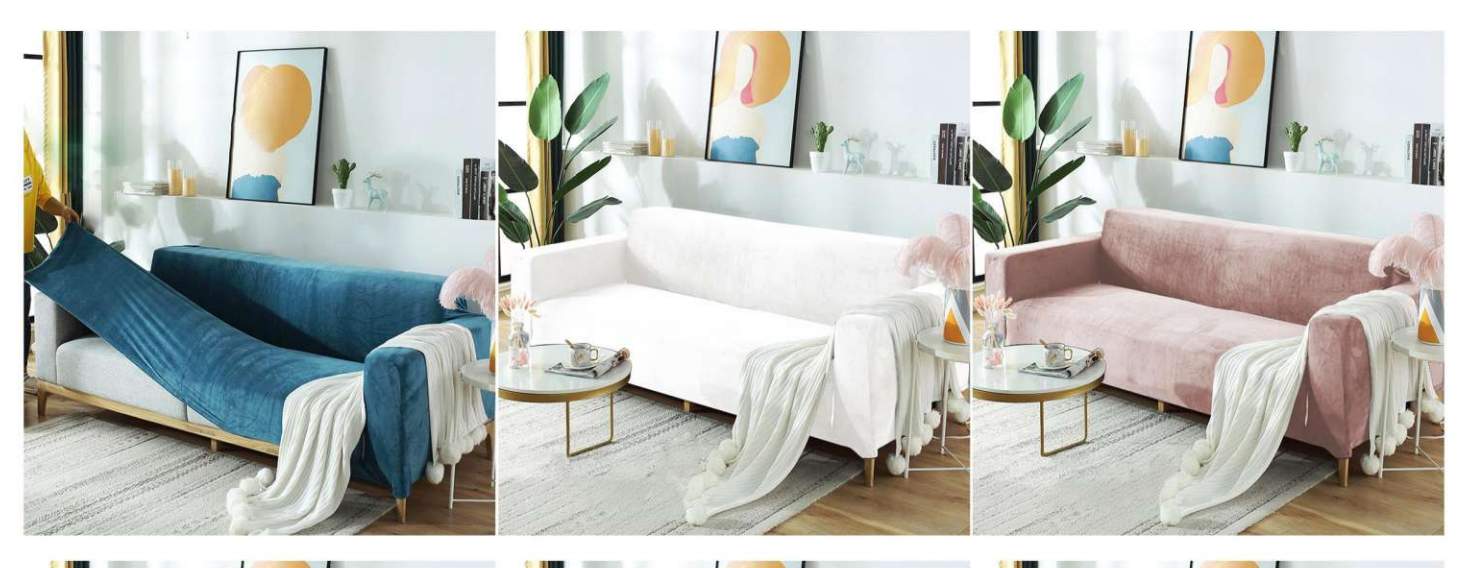

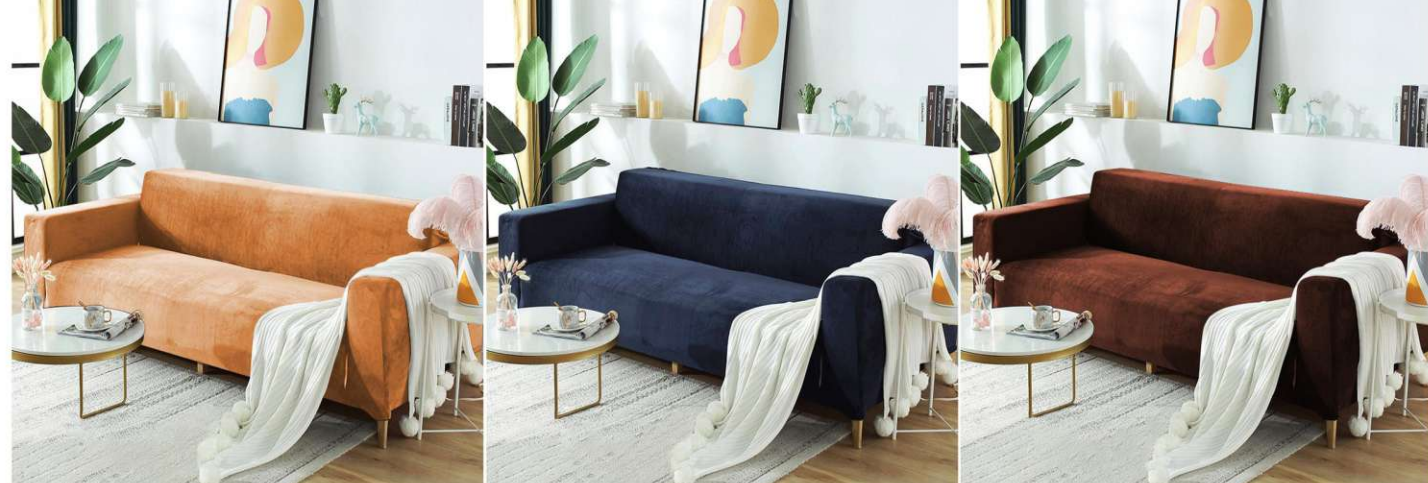

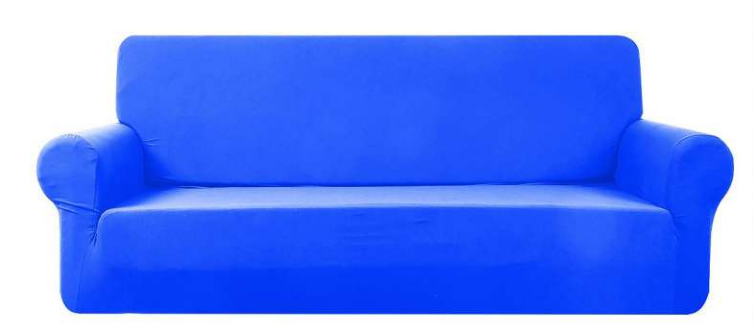

## Plain ice silk sofa cover

**SC-7808**<br>Size: 1 person (90X140cm)<br>2 people (145X190cm)<br>3 people (190X230cm)<br>4 people (230X300cm) other customized sizes.

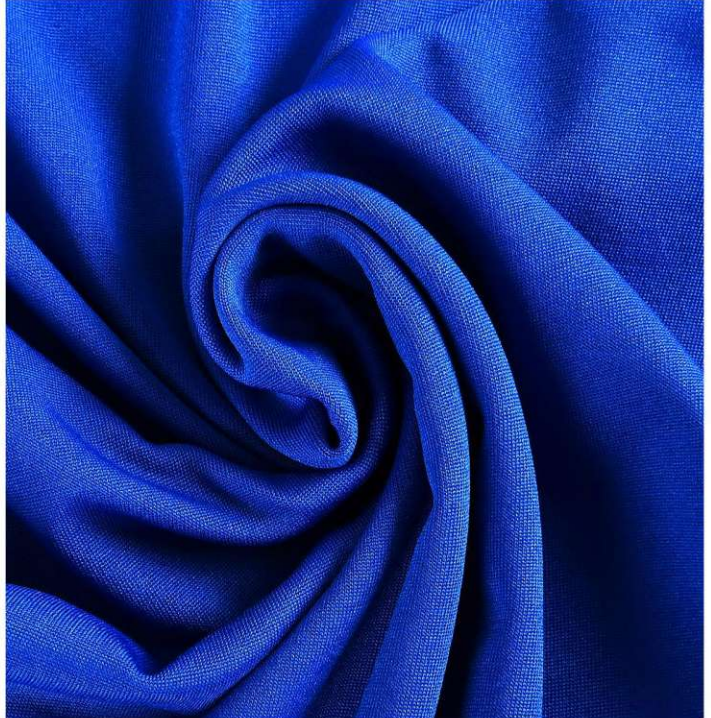

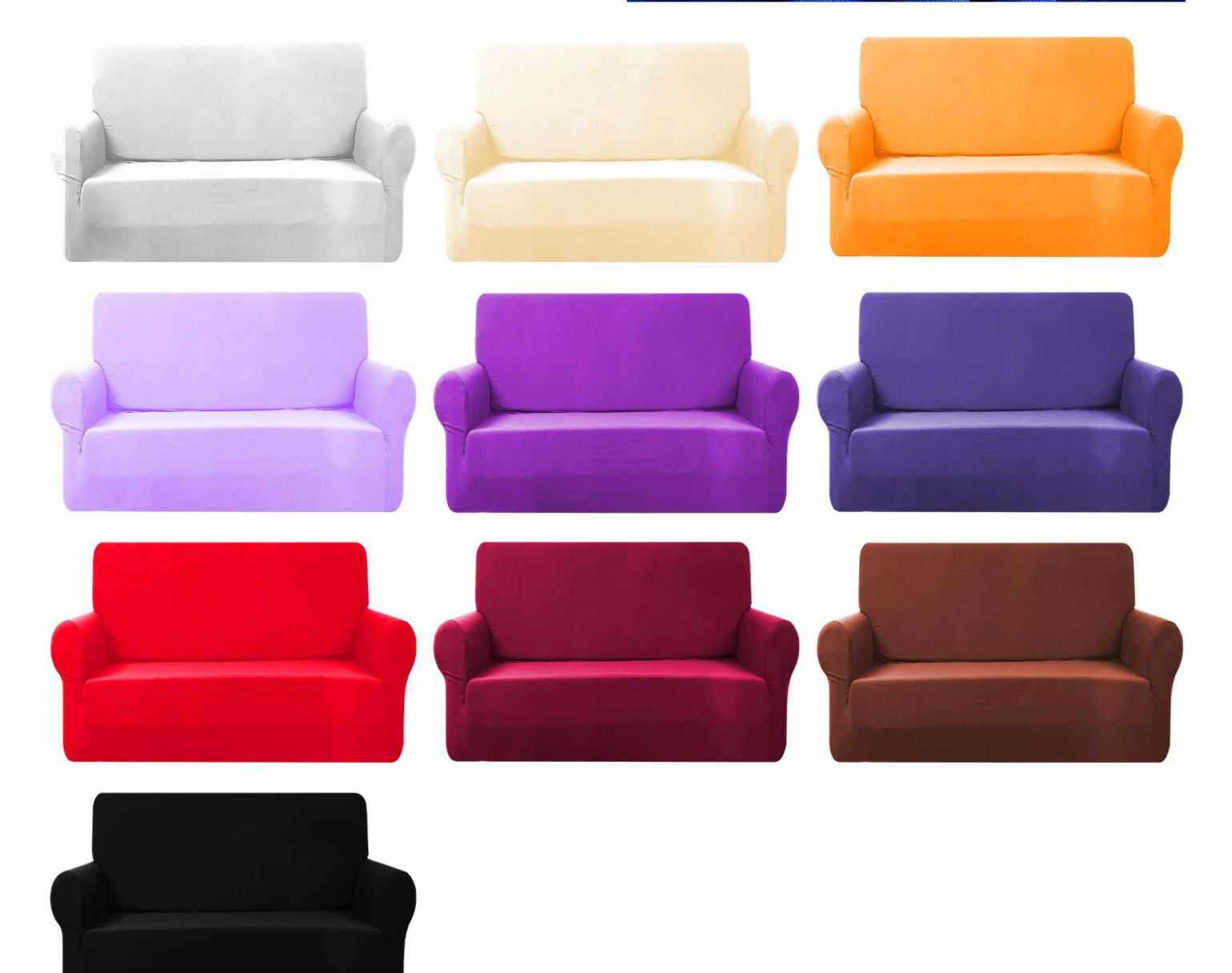

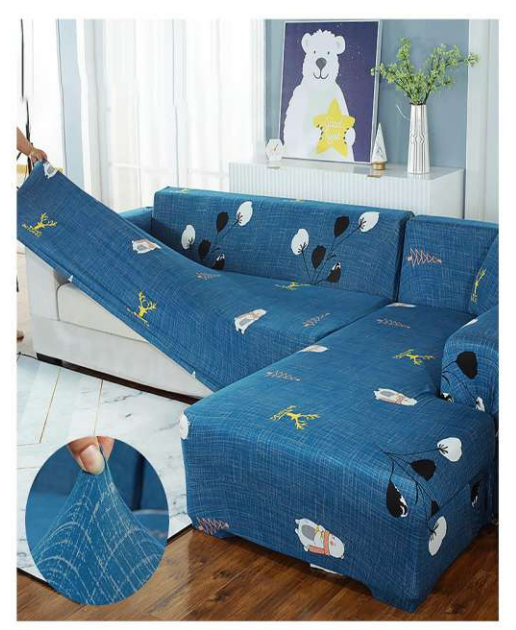

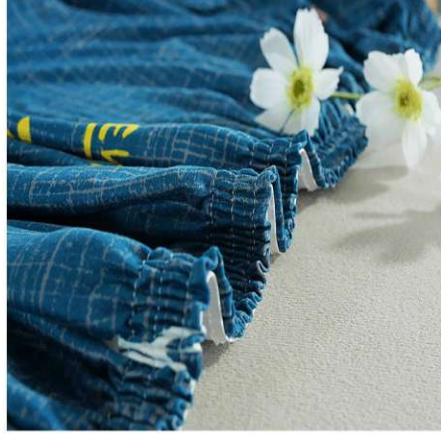

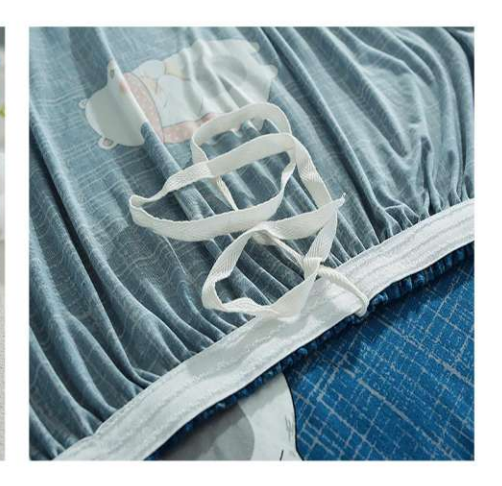

 $S0-7809$ <br>Size: 1 person (90X140cm), 2 people (145X190cm)<br>3 people (190X230cm), 4 people (230X300cm)<br>other customized sizes.

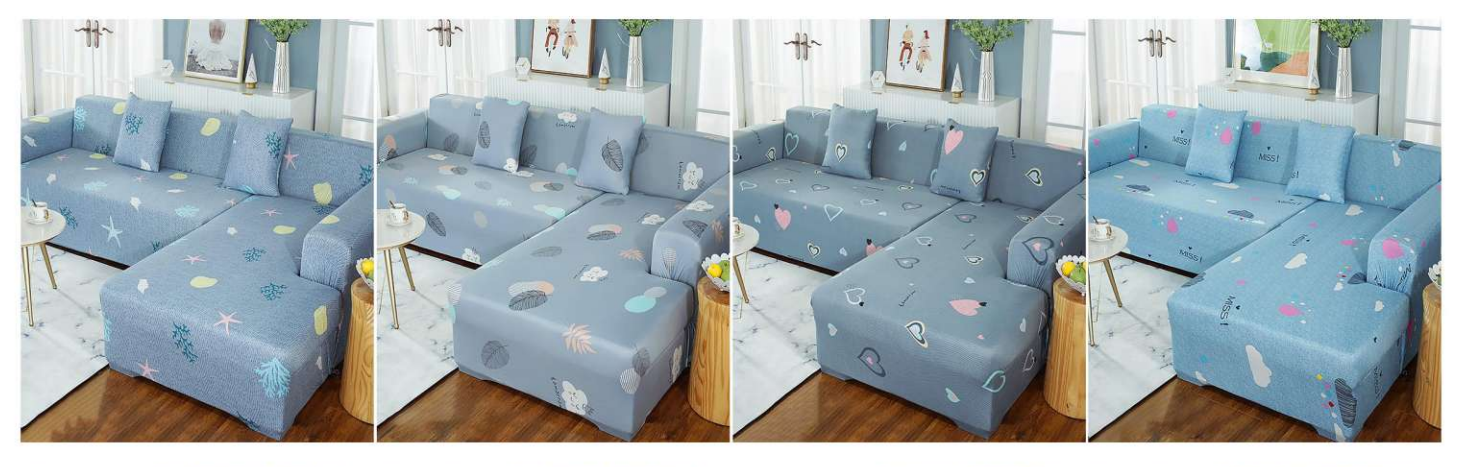

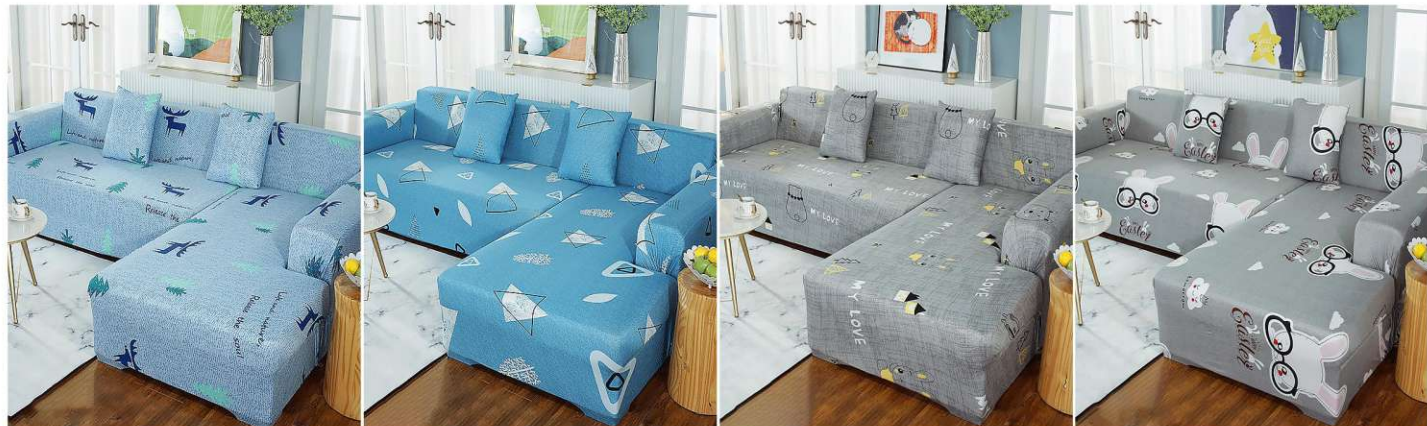

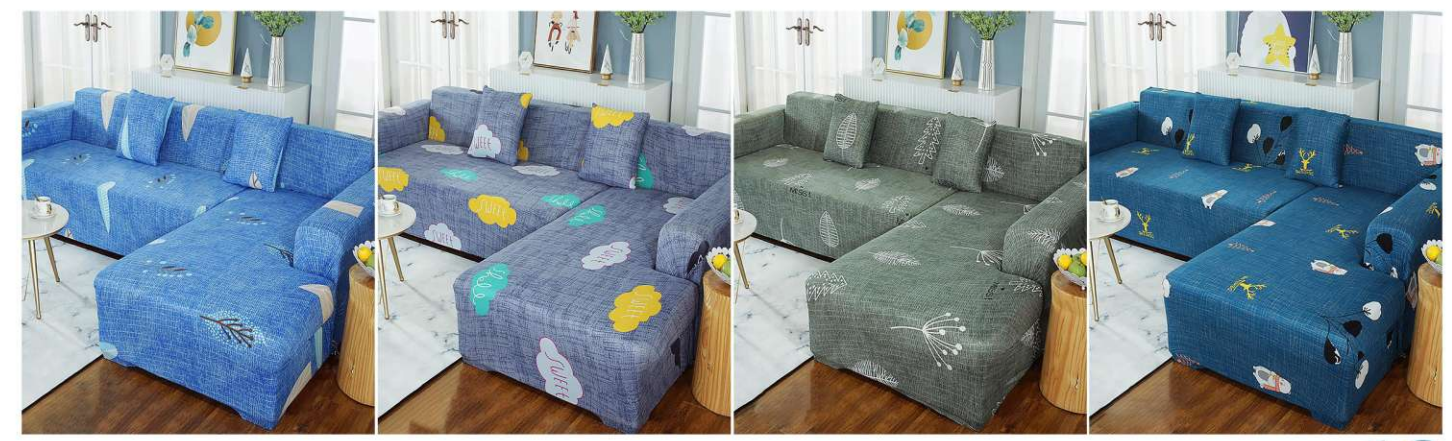

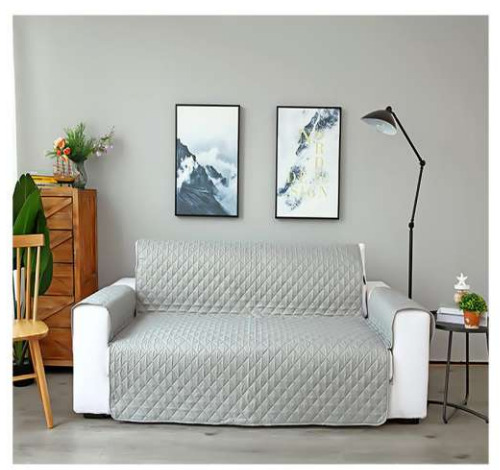

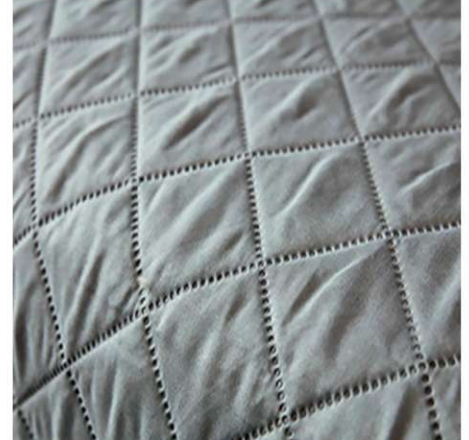

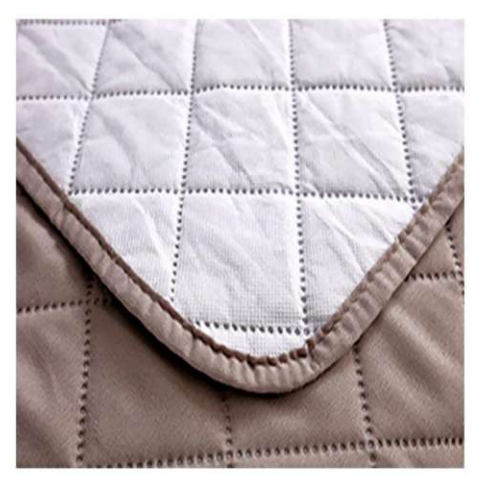

**SC-7810** Size: 55X196cm, 130X196cm, 190X196cm other customized sizes.

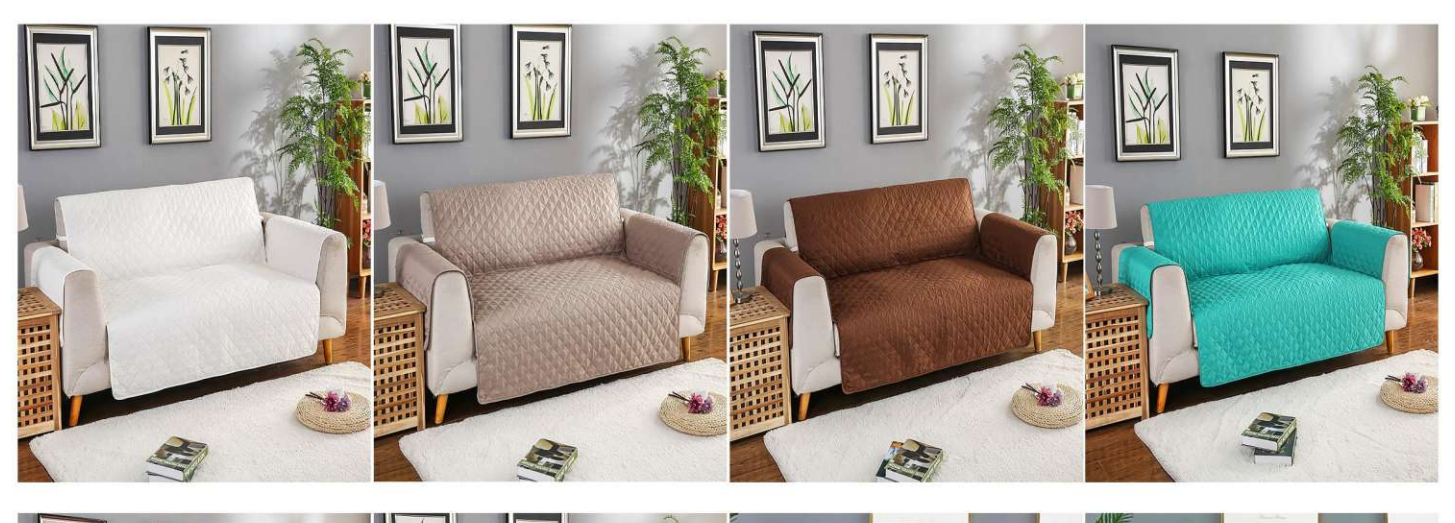

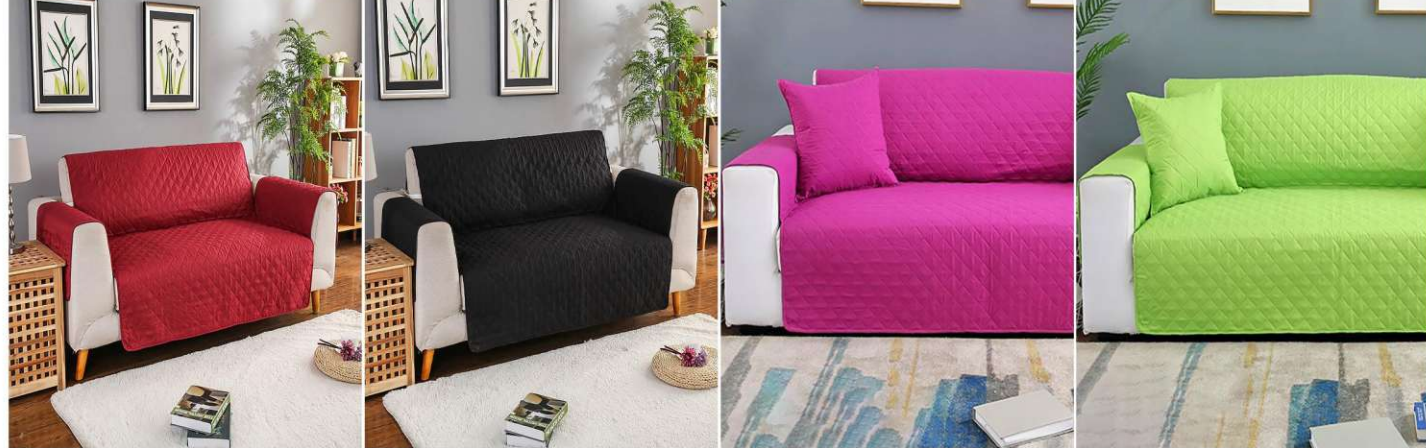

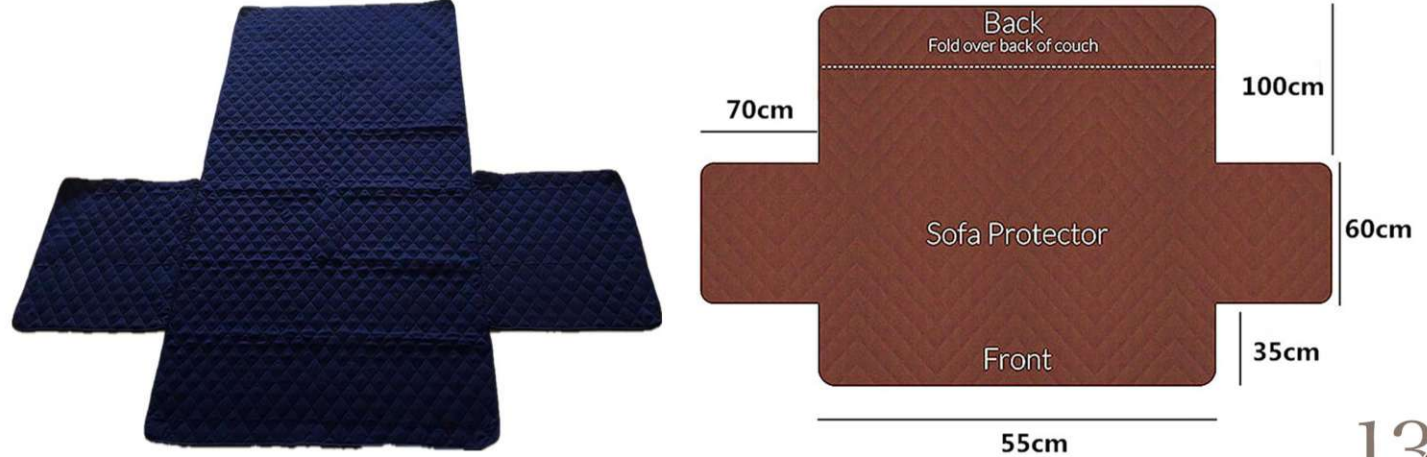

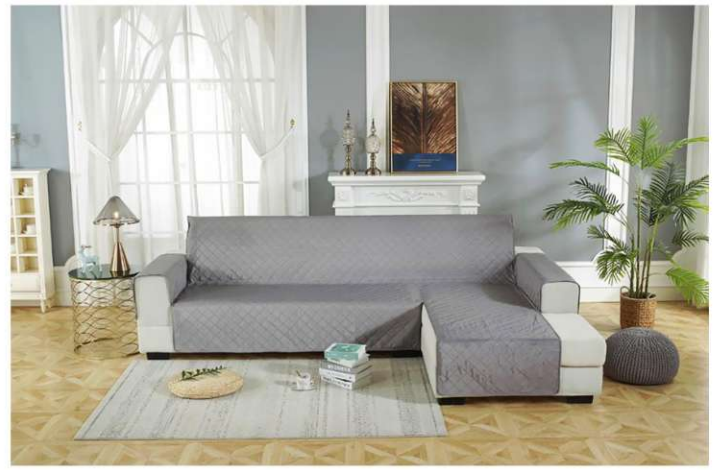

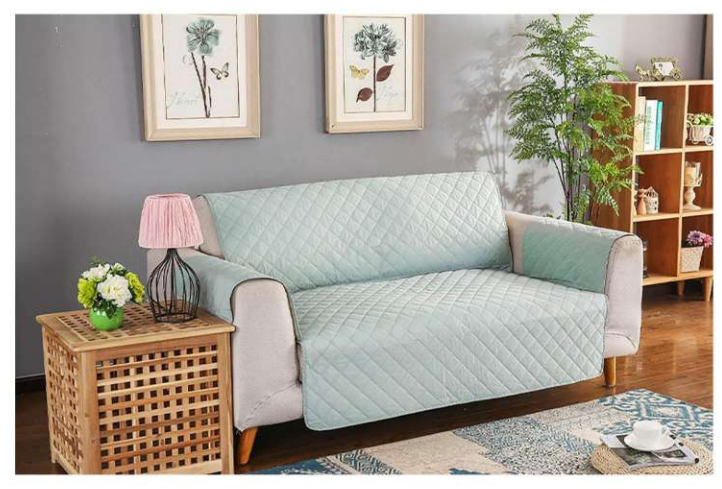

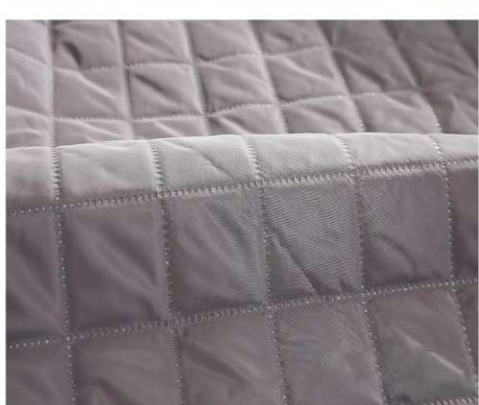

 $\begin{array}{r} \text{SC-7811} \\ \text{Size: 1 person (53X190cm)} \\ 2 people (116X190cm) \\ 3 people (167X190cm) \\ 4 people (200X270cmm, 240X270cm) \\ other customized sizes. \end{array}$ 

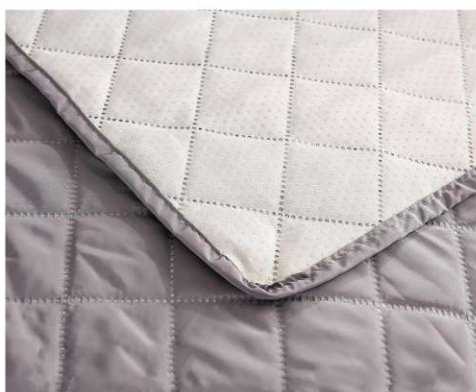

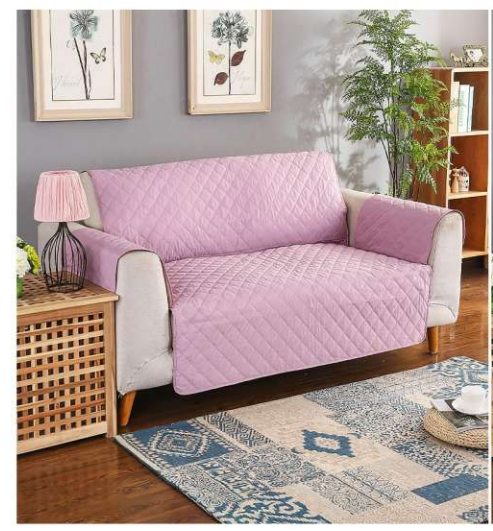

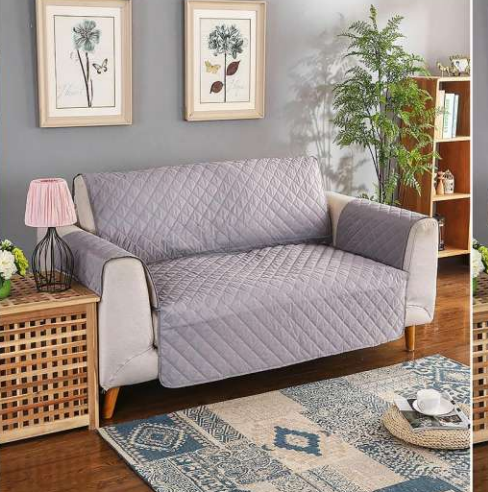

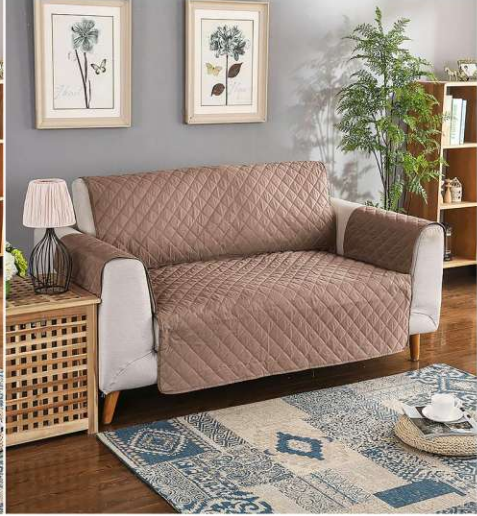

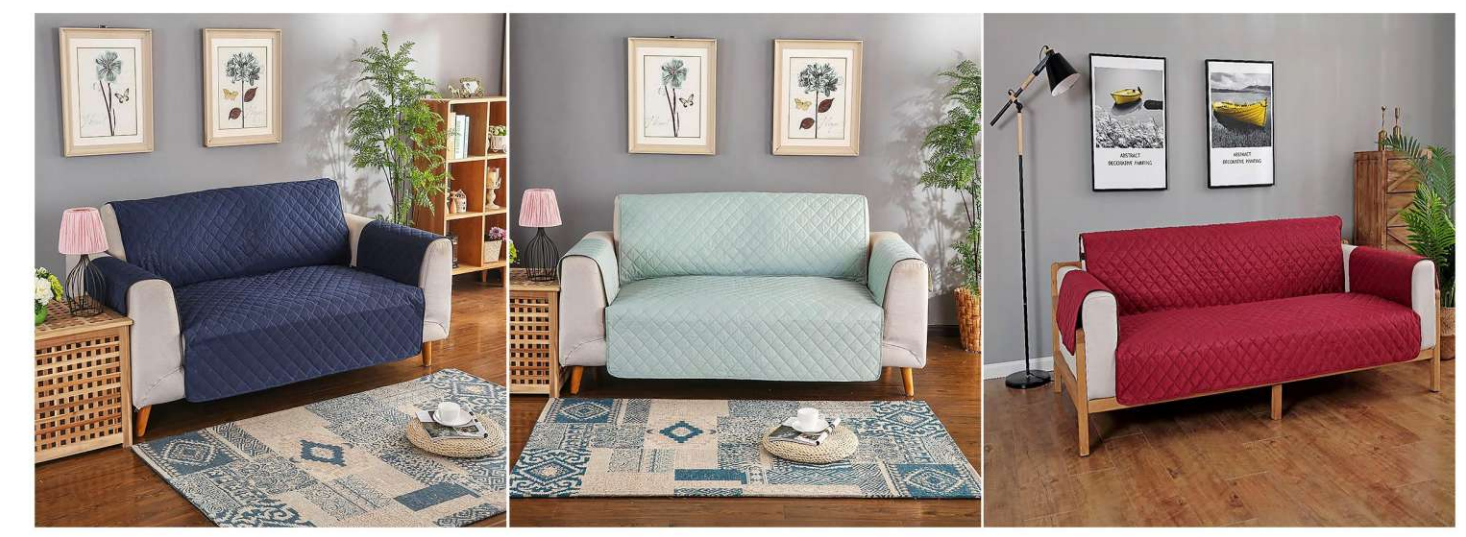

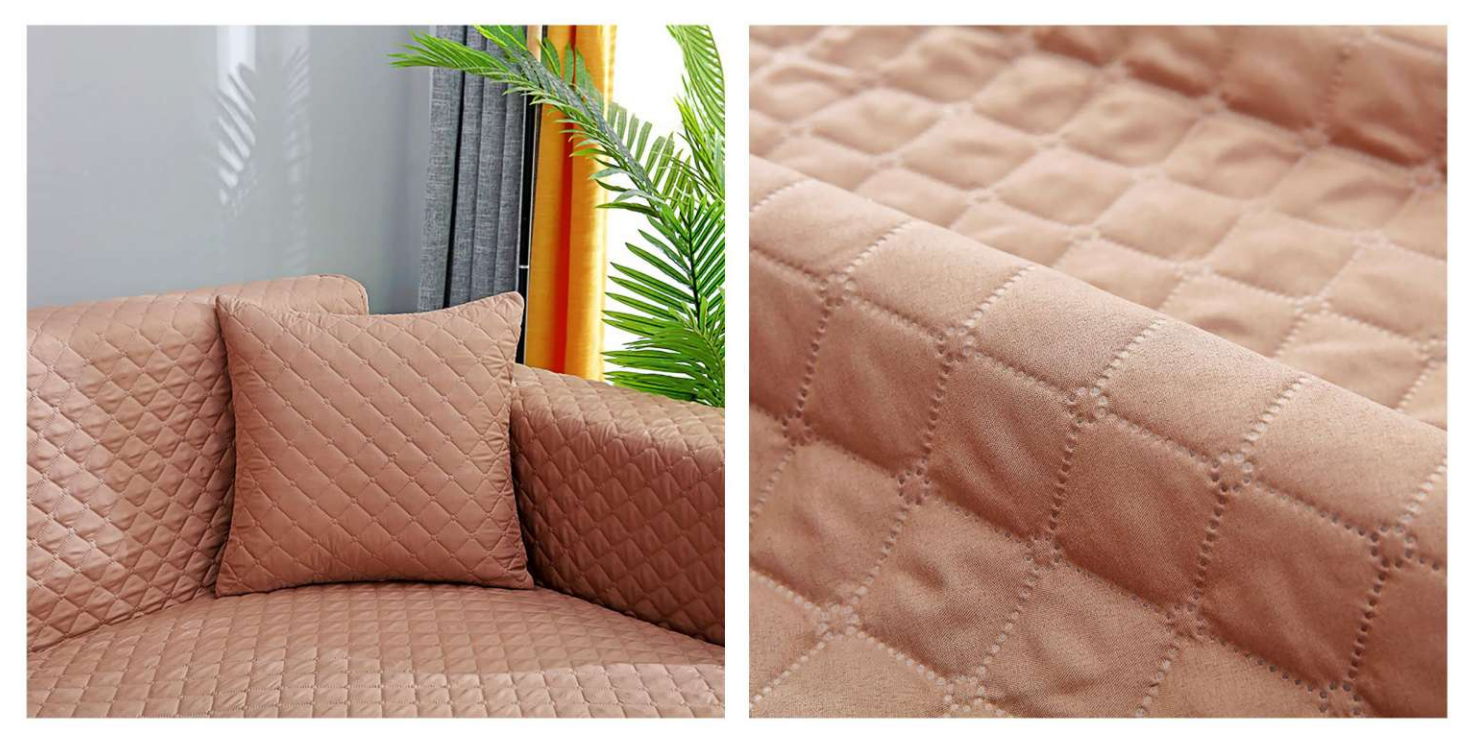

 $\begin{array}{r} \textbf{SC-7812} \\ \textbf{Size: 1 person (53X190cm)} \\ 2 people (116X190cm) \\ 3 people (167X190cm) \\ 4 people (200X270cmm, 240X270cm) \\ \text{other customized sizes.} \end{array}$ 

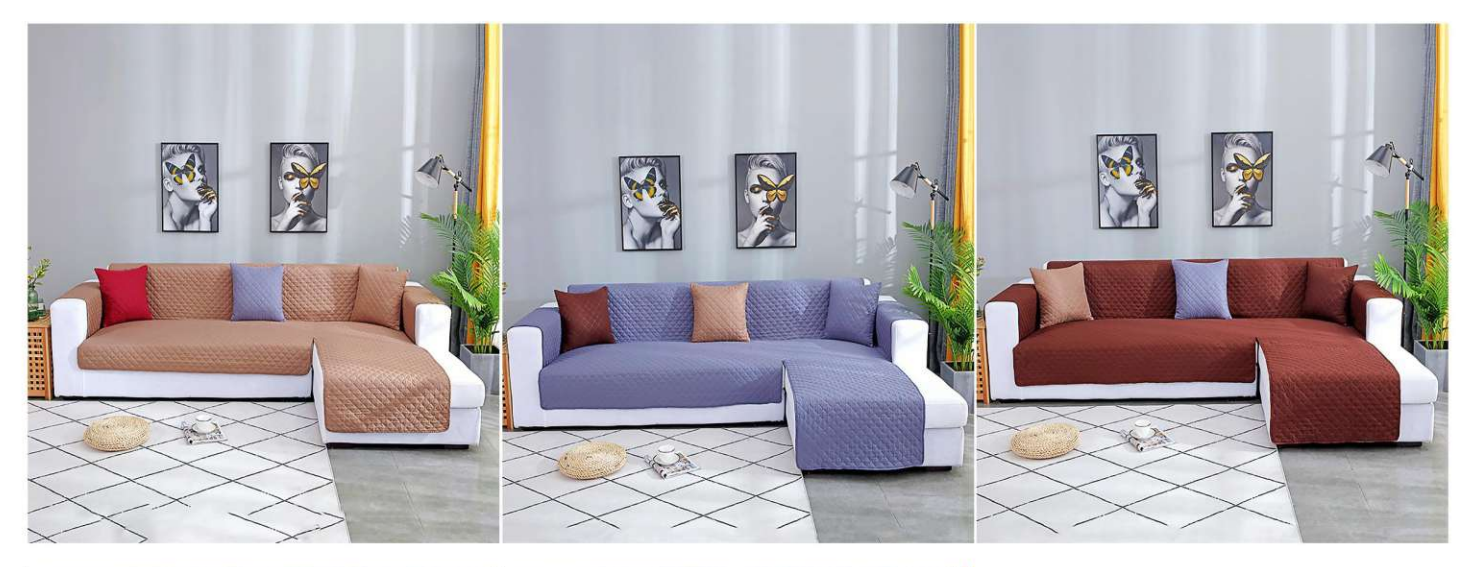

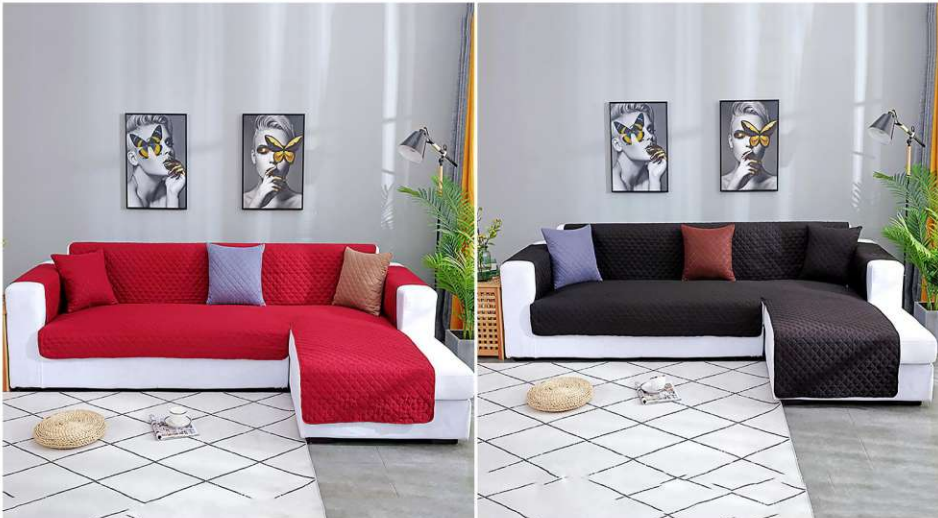

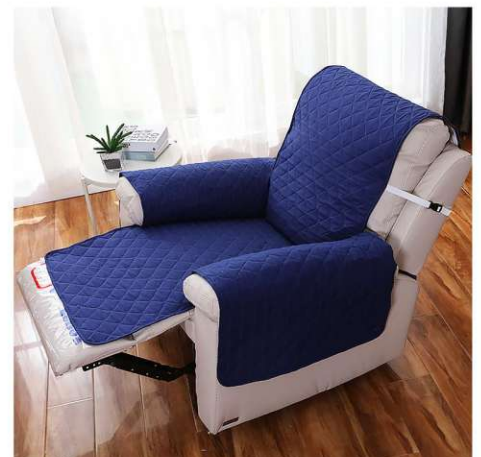

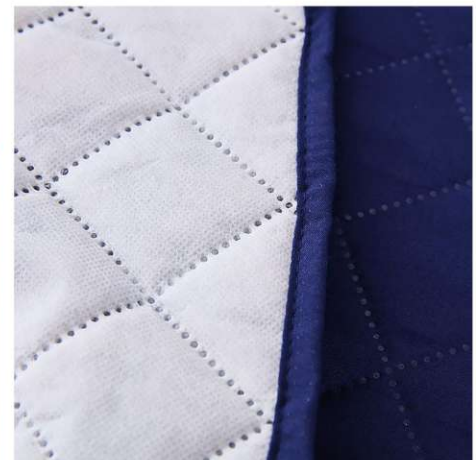

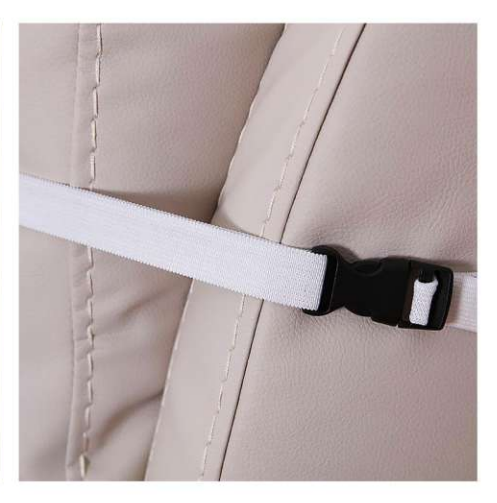

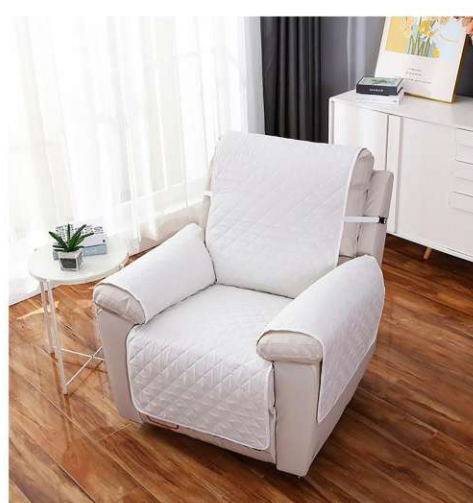

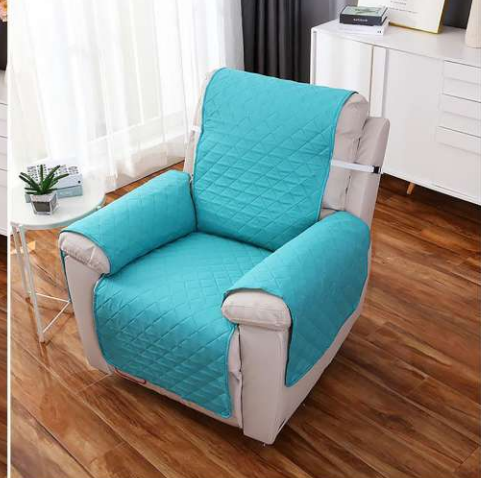

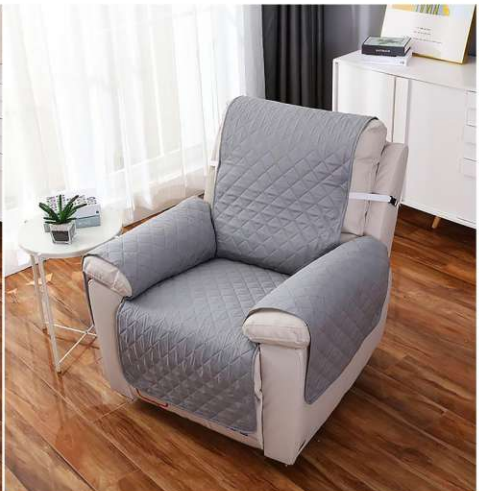

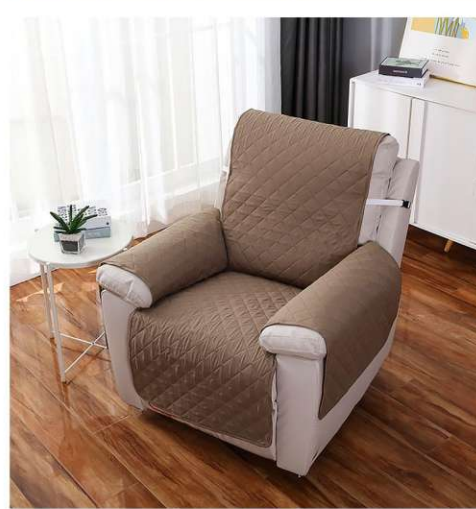

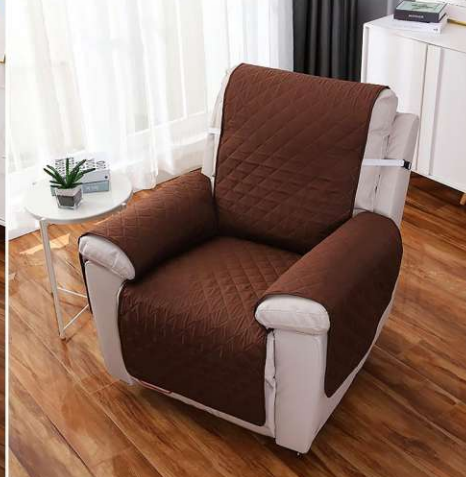

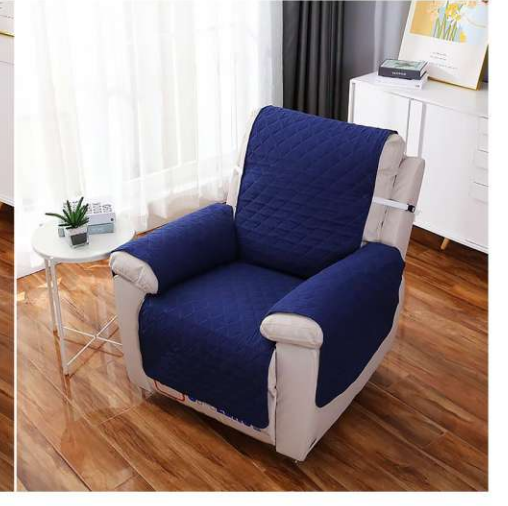

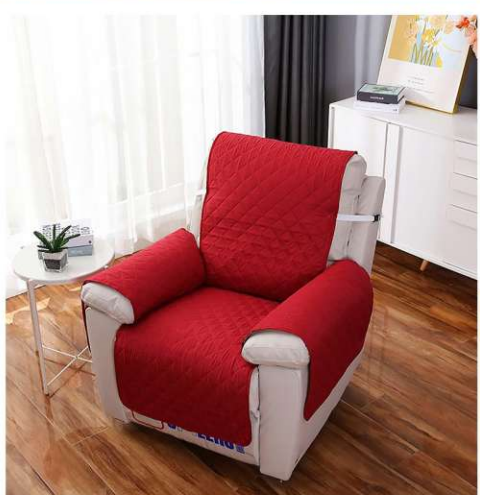

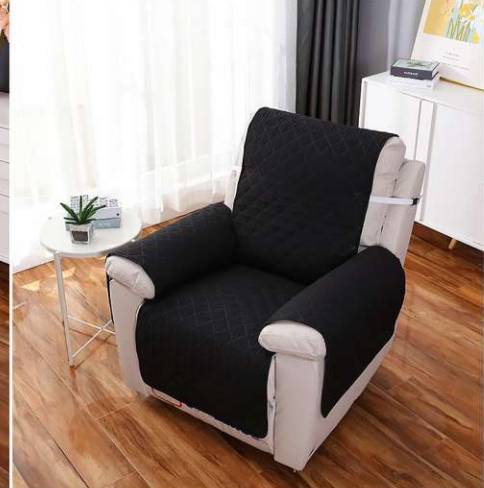

 $\begin{array}{c} \text{SC-7813} \\ \text{Size: } 55 \times 200 \text{cm} \\ \text{other customized sizes.} \end{array}$ 

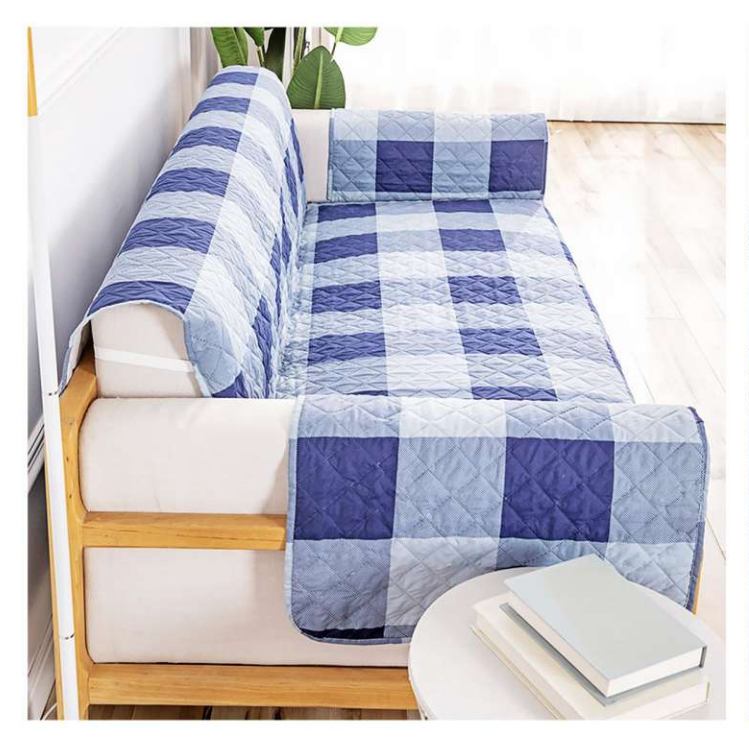

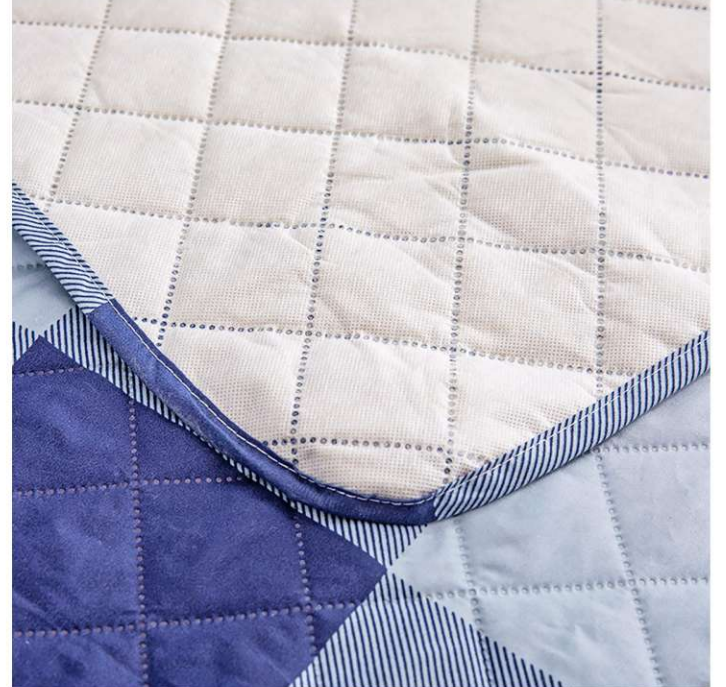

**SC-7814** Size: 53X190cm, 116X190cm, 167X190cm<br>other customized sizes.

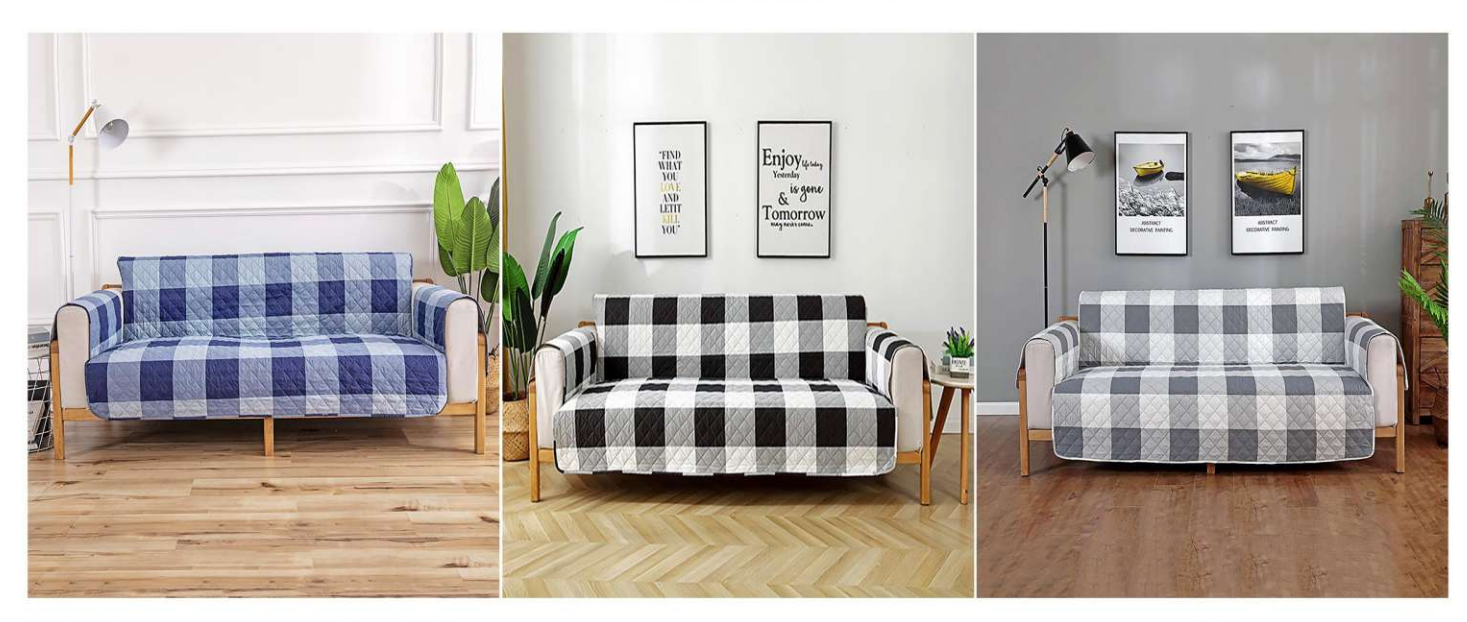

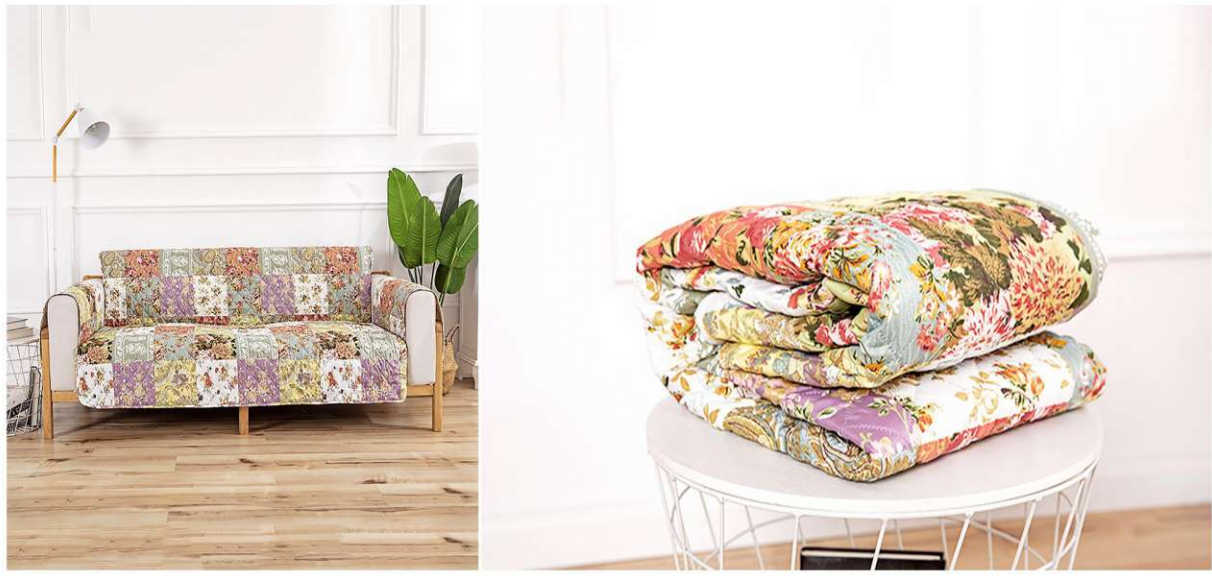

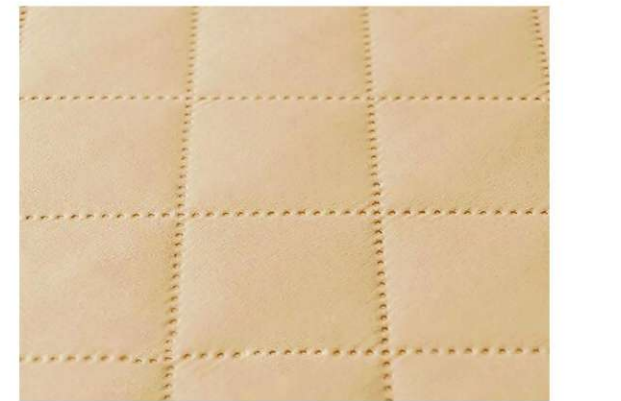

**SC-7815** Size: 79X91cm, 82X91cm other customized sizes.

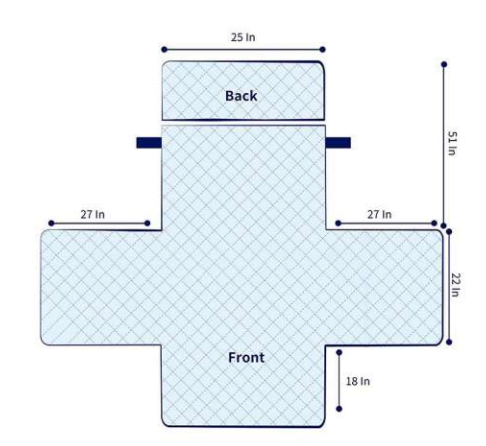

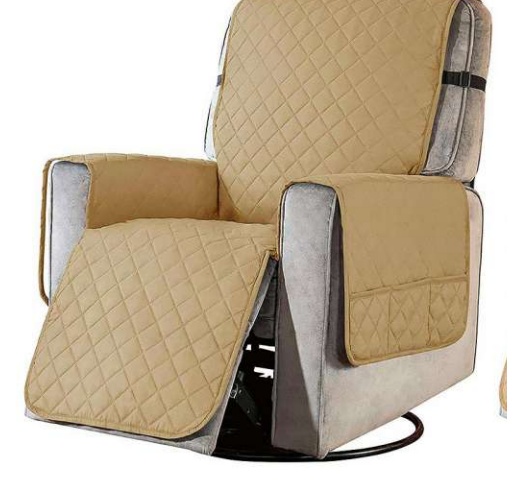

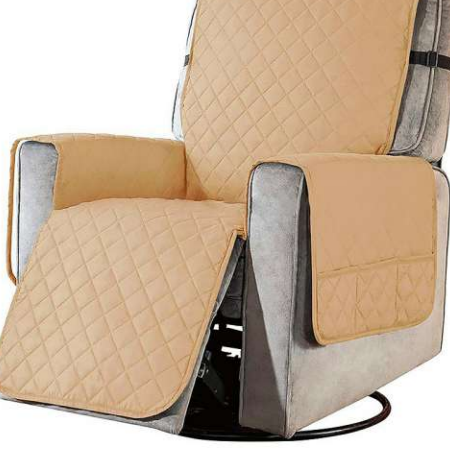

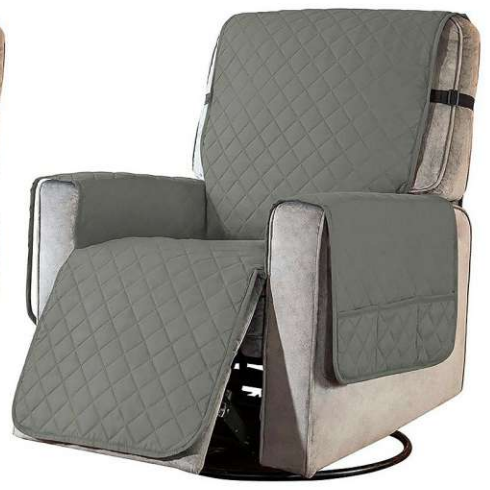

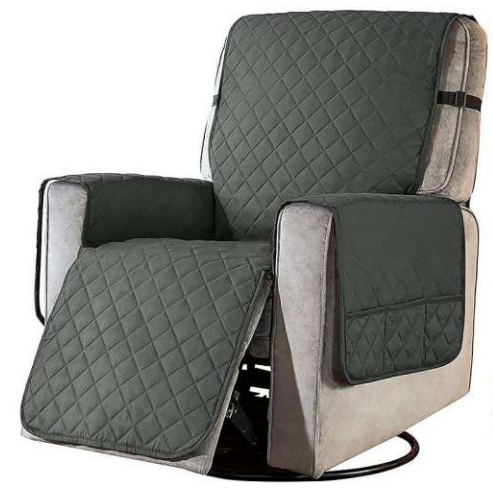

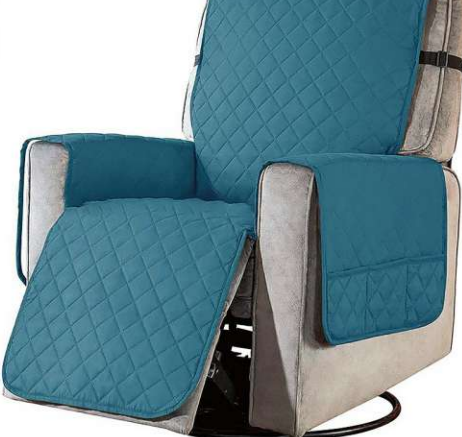

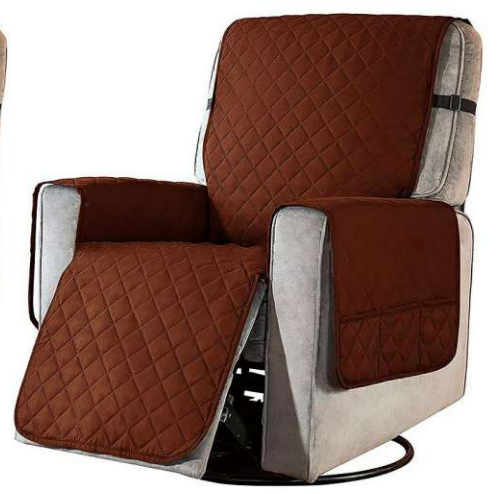

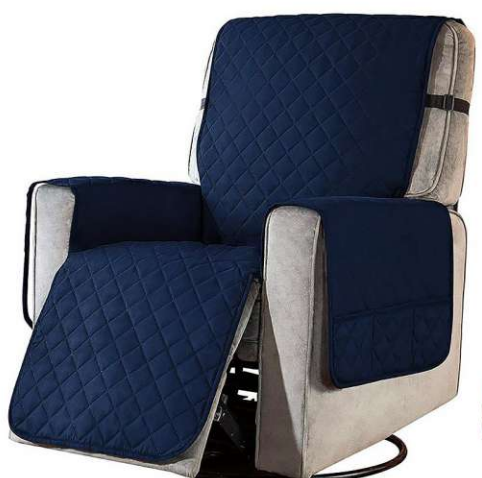

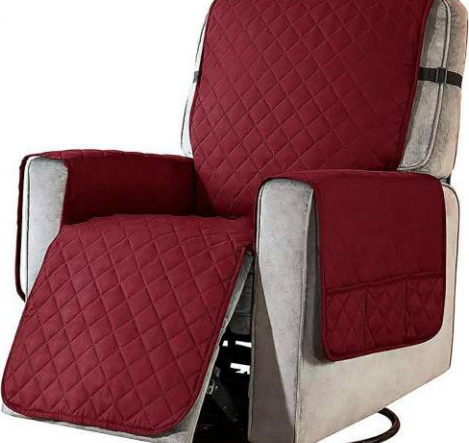

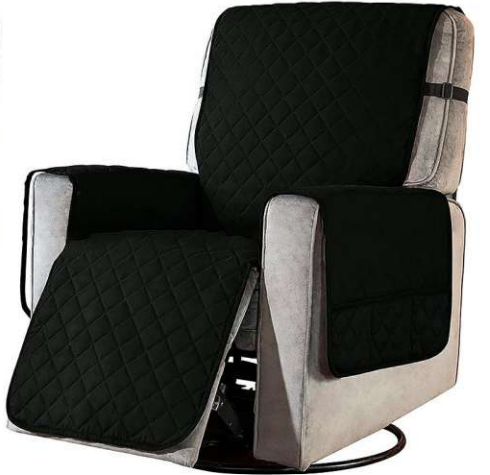

HANGZHOU QUEENHE IMPORT & EXPORT CO.,LTD<br>FACTORY : PUYANG SELFAIDING INDUSTRIAL CO.,LTD<br>ADD : Rm711-712, Building#4, Zhongda Intime City, Gongshu Dist, Hangzhou, 310022, China<br>WHAT'S APP: 18658193565 SKYPE: robinhmq<br>E-MAIL